### МИНИСТЕРСТВО НАУКИ И ВЫСШЕГО ОБРАЗОВАНИЯ РОССИЙСКОЙ ФЕДЕРАЦИИ

федеральное государственное бюджетное образовательное учреждение высшего

образования

«Тольяттинский государственный университет»

Институт математики, физики и информационных технологий

(наименование института полностью)

Кафедра и прикладная математика и информатика (наименование)

09.04.03 Прикладная информатика

(код и наименование направления подготовки / специальности)

Управление корпоративными информационными процессами

(направленность (профиль))

# **ВЫПУСКНАЯ КВАЛИФИКАЦИОННАЯ РАБОТА (МАГИСТЕРСКАЯ ДИССЕРТАЦИЯ)**

на тему «Методы и алгоритмы проведения UX-исследований при разработке пользовательских интерфейсов»

Научный руководитель

Обучающийся Н.В. Козловский (Инициалы Фамилия) (личная подпись) кандидат педагогических наук, доцент, Е.А. Ерофеева (ученая степень (при наличии), ученое звание (при наличии), Инициалы Фамилия)

# **Содержание**

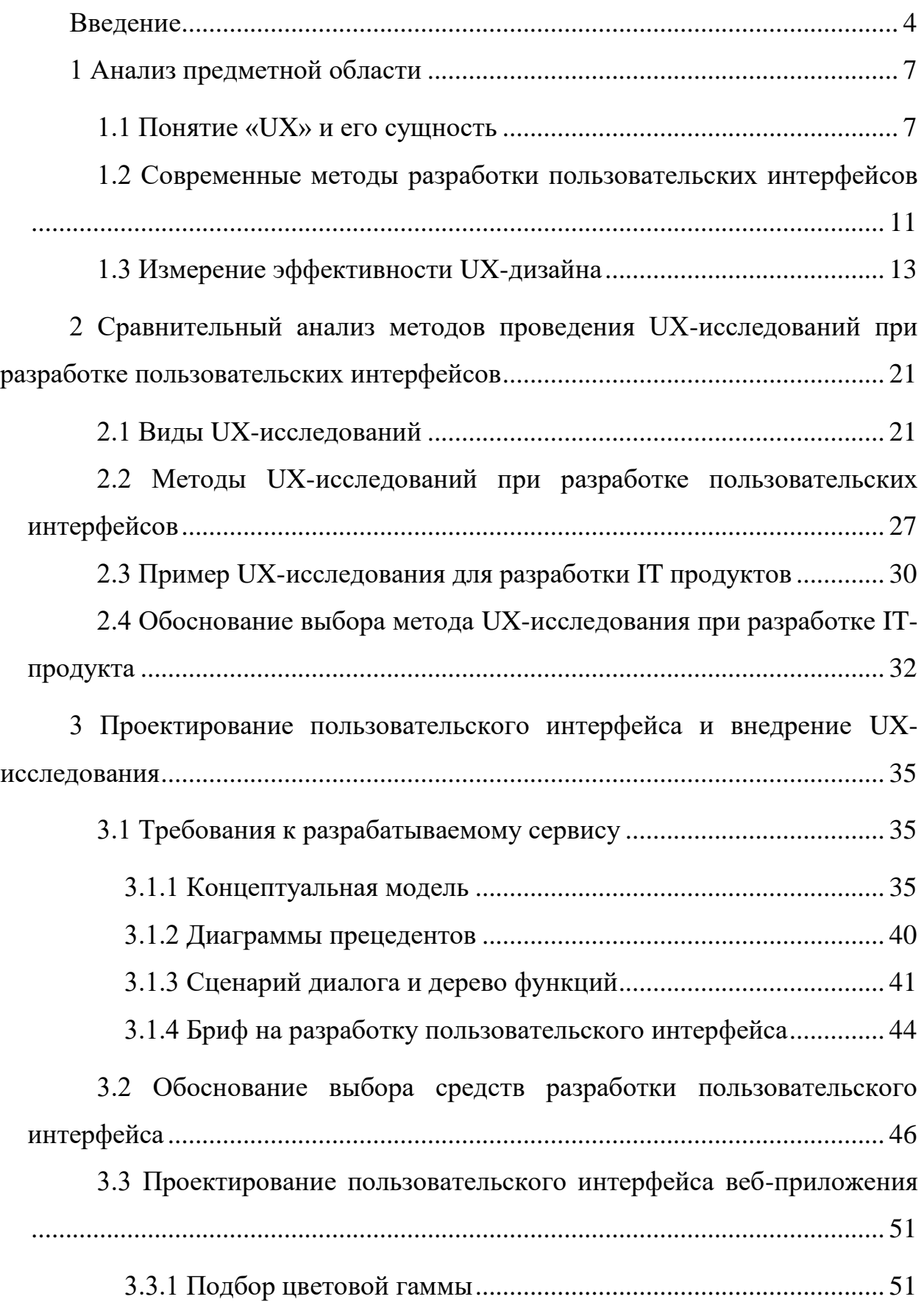

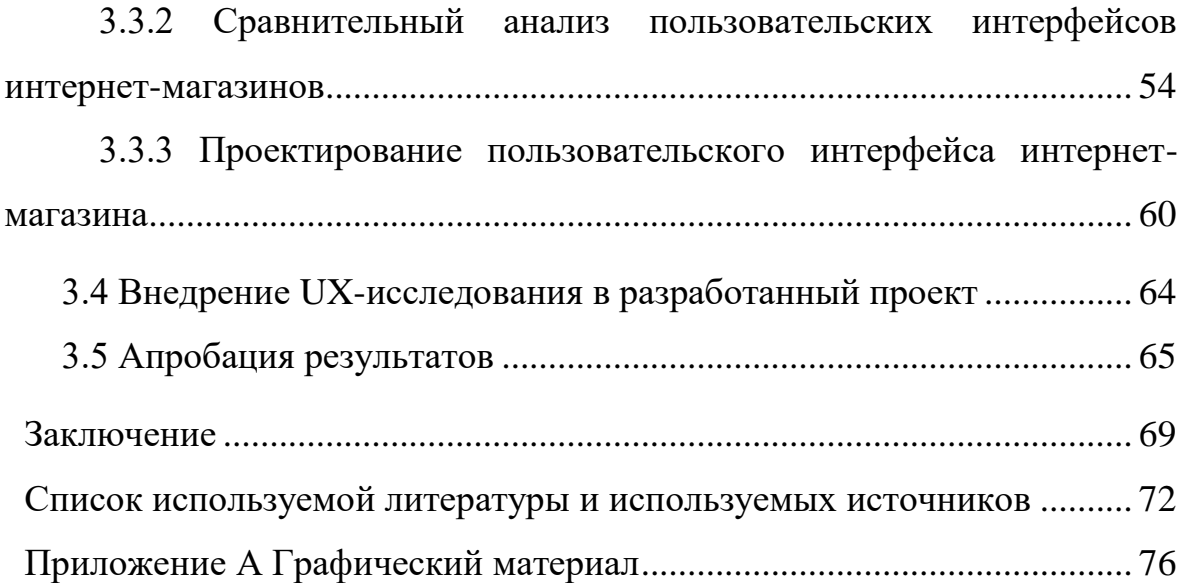

#### **Введение**

<span id="page-3-0"></span>В современном мире дизайн стал неотъемлемой частью жизни человека.

Для полноценного раскрытия понятия User Experience необходимо раскрыть более широко понятие «дизайн».

Технологический прогресс нашел свое отражение во многих сферах жизни человека, в том числе в сфере дизайна. С развитием Интернета дизайн также стал стремительно развиваться. Логично, что в сфере услуг дизайна также появилось больше предложений и уникальных решений. Специалисты получили возможность развиваться и искать подходящую работу, а люди, далекие от профессии дизайна, смогли расширить возможности поиска профессионалов в этой области. Интернет открыл возможности для всех сфер и направлений. Некоторые направления в дизайне стали формироваться и развиваться только за счет Интернета. Например, стали популярны такие направления как дизайн сайтов или баннеров, которые имеют неразрывную связь с веб-разработкой. К одним из таких направлений можно отнести и UX.

В условиях современных рыночных отношений гармоничный дизайн стал одним из критериев конкурентного преимущества. Кроме того, нельзя не подчеркнуть огромное значение дизайна в жизни каждого человека. В современных реалиях дизайн – это уже не просто эстетически предметное выражение материальной и духовной жизни человека, а важная часть механизма управления и контроля над обществом. Дизайн помогает выработать ценность картины мира, помогает сохранять традиции, создает инновационные тенденции, добавляет комфорт, делает жизнь человека одновременно мирной и яркой.

Фирменный стиль имеет сложную структуру и большую зону влияния. Как правило, выделяют две группы задач, которые способен решить грамотно разработанный фирменный стиль.

К первой категории относятся задачи, которые покрывают вопросы укрепления имиджа компании. Грамотно сформированный стиль помогает создавать позитивный имидж фирмы. Многие заказчики просто теряют интерес к компании, если у нее нет единого стиля, который выражен в отсутствии логотипа на визитных карточках и документах. Кроме того, фирменный стиль – это способ напомнить клиентам и партнёрам о компании. Это то, что выделяет компанию на фоне конкурентов.

Во вторую категорию входят задачи, направленные на выгоду, которая получает организация от своего фирменного стиля. Следует отдельно сказать, что в западной культуре фирменный стиль существует уже давно, и им уже никого не удивишь. Но одновременно срок существования компании может резко сократиться при отсутствии фирменного стиля.

Актуальность работы обусловлена тем, что изучение методов и алгоритмов проведения UX-исследований при разработке пользовательских интерфейсов является важным элементов для правильного проектирования интерфейсов.

Цель исследования: изучить методы и алгоритмы проведения UXисследований при разработке пользовательских интерфейсов

Задачи исследования:

- рассмотреть понятие и концепцию пользовательского интерфейса;
- проанализировать разработки современные методы пользовательских интерфейсов
- исследовать варианты измерения эффективности UX-дизайна;
- провести сравнительный анализ методов проведения UXисследований при разработке пользовательских интерфейсов;
- провести обзор программ для создания пользовательского интерфейса;
- разработать требования к пользовательскому интерфейсу;
- показать на конкретном примере внедрение UX-исследований;
- сделать выводы по проекту.

 $\overline{5}$ 

Научная новизна работы заключается в изучении методов и алгоритмов UX-исследований. В работе исследованы современные особенности разработки пользовательский интерфейсов и внедрения UX-исследований.

Практическая значимость заключается в проектировании пользовательского интерфейса и внедрения UX-исследования на конкретном примере. Предложенные рекомендации могут лечь в основу проектирования пользовательских интерфейсов.

Работа состоит из введения, трёх глав, выводов, библиографии. Объем работы 93 страниц, включая 11 таблиц и 32 рисунка.

Во введении обоснована актуальность работы, цель и задачи исследования, новизна и практическая значимость работы, приведена теоретическая база исследования;

В первой главе были рассмотрены принципы и сущности UX-дизайна. Изучены современные методы построения пользовательских интерфейсов и рассмотрены вопросы по измерению эффективности UX-дизайна.

Во второй главе проведены исследования по методам и алгоритмам UXисследований. Рассмотрены примеры внедрения на реальных проектах.

В третьей главе проведено проектирование пользовательского интерфейса интернет-магазина по реализации профессиональных велосипедов. На конкретном проекте показаны результаты внедрения UXисследований.

В заключении отражены результаты проделанной работы, содержатся выводы.

#### 1 Анализ предметной области

#### <span id="page-6-1"></span><span id="page-6-0"></span>1.1 Понятие «UX» и его сущность

Начинать процесс осознания проблем в области проектирования опыта следует с внимательного и точного изучения терминологии и базовых определений. Без этого не получится грамотно осознать важность и отметить указанные сложности. Термин «пользовательский опыт», или «UX», регулярно применяется в качестве синонима «пользовательского интерфейса» (UI) и «юзабилити». Но следует отдельно выделить, что понятия юзабилити и UI-дизайн считаются важными характеристиками UX-дизайна. Понятия часто подгрупп, поскольку процесс **ОТНОСЯТСЯ**  $\mathbf{K}$ числу проектирования пользовательского опыта строится с учетом большого количества других направлений, к которым можно отнести визуальный дизайн, информационную архитектуру и даже человеко-компьютерные взаимодействия [46]. В исследовании «Особенности UX-дизайна интернет проектов», дается определение термину UX-дизайн. В работе термин обозначается как «многомерное определение, которое охватывает широкую область знаний и характеризует ощущения пользователя, взаимодействующего с онлайнресурсом, и включает множество составляющих: интерактивный дизайн, дизайн, юзабилити информационную архитектуру, визуальный  $\overline{M}$ взаимодействие между человеком и компьютером»

Уделим особенное внимание определению и рассмотрим  $er$ неразрывную связь с пользовательским интерфейсом, которое установилось в международном стандарте.

В данном международном установленном стандарте выделено и понятие ISO «восприятие пользователем (системы, продукции, услуги) (user experience). Термин рассматривают как впечатление, которое получает пользователь от применения или планируемого применения товара, услуги или системы [2]. В данном контексте под восприятием принято понимать все

 $\overline{7}$ 

эмоции, поведении и реакции, которые появляются в процессе применения, также до и после самого процесса. Следует сказать, торговая марка формируется именно за счет этого восприятия.

Компания может использовать фирменный стиль в своих целях, чтобы грамотно сообщить о своих основных конкурентных преимуществах. Качественный дизайн может стать ключом к открытию российского и мирового рынка. Кроме того, стиль станет одним из аспектов, который возведет компанию на лидирующие позиции, выделив среди основных конкурентов.

Графика – это часть пространственного (пластического) искусства, поэтому имеет материальный вид и соответствующий носитель. Именно поэтому не имеет смысла создавать временное произведение искусства, то есть временный вид графики, поскольку она тоже развивается со временем.

Кроме того, графика – это часть изобразительного искусства, поэтому находит свое отражение действительности в образцах, которые воспринимаются зрительным путем. В подобных образцах можно узнать формы этой действительности.

Художник имеет возможность раскрывать события, взаимоотношения и переживания с эстетической стороны при помощи таких способов, как обобщение, типизация и даже собственное воображение. В качестве противовеса можно привести пример архитектуры, где не ведется отображение окружающего мира, а формируется новый мир, который не имеет сходств с реальным.

Фирменный стиль – один из самых эффективных способов воздействия на аудиторию.

Осознав эту особенность, многие негосударственные отрасли стали заниматься своим внешним видом, создавая правильную стратегию поведения, особую атмосферу и стиль компании.

Это позволило им стать более успешными и популярными, чем их конкуренты, ведь правильное позиционирование и хорошо заметные

индивидуальные особенности компании помогают создать уникальный имидж, интересный не только открытостью и прозрачностью, но и возможностью прикоснуться к чему-то эксклюзивному и даже элитному.

Невозможно добиться конкурентного преимущества без гармоничного дизайна в условиях современного рынка.

В данном контексте дизайн выполняет роль не просто эстетической составляющей, но и инструмента контроля над общественным мнением. Дизайн помогает не только укреплять существующие традиции, но и способствует созданию совершенно новых идей.

Грамотный брендинг необходим не только коммерческим структурам, но и государственным учреждениям.

Позитивный имидж, запоминаемость и узнаваемость, благоприятное отношение — это далеко не полный перечень результатов взаимодействия с обществом через систему визуальных идентификаторов. В эпоху информационного насыщения как никогда важно, чтобы государство не теряло связи с обществом и делало все, чтобы заручиться его поддержкой.

Наличие фирменного стиля во всех его проявлениях в сочетании с высоким качеством предоставляемых услуг создает отличный имидж организации, повышает доверие клиентов.

На базе правил фирменного стиля проектируется пользовательский интерфейс. Пользователи предпочитают веб-сайты и приложения с простой навигацией.

Визуально приятные с четкими шрифтами, понятным интерфейсом, очень популярным среди пользователей.

Учитывая увеличения частоты использования ярких цветов, больших изображений, крупных ярких шрифтов, дизайнеры ищут другие способы выделиться и сделать работу с сайтом более гибкой.

Таким способом может стать удобный скролл. Пользователей раздражает, когда им нужно тратить слишком много времени на клики на ссылки или страницы для переходов от одной страницы к другой. Удобный

скролл упрощает навигацию и повышает визуальную привлекательность вебприложения. [6]

Крупные, жирные и яркие шрифты могут сделать приложение запоминающимся среди всех остальных. Использование крупных жирных шрифтов, если это сделано со вкусом, может вдохнуть жизнь даже в самое посредственное приложение.

Основные черты минималистичного дизайна:

функциональность;

типографика;

контраст;

правильная композиция;

четко выраженная иерархия;

много простора;

отказ от декоративных элементов.

В исследованиях принято учитывать тот факт, что понятия UI и UX полностью взаимозаменяемые. Часто, применяя понятия на практике, они становятся частью одной дисциплины.

В анализе исследований наиболее популярных онлайн-систем для поиска работы можно проследить тенденцию, что некоторые работодатели выделяют именно дизайн интерфейс, и практически полностью игнорируют дизайн пользовательского опыта.

Но проанализировав определения, мы может точно сказать, что цели у данных направлений совершенно разные. Дизайн интерфейс фокусируется на интерфейсе, а вот целью дизайна пользовательского опыта становится процесс взаимодействия с ним.

В данном случае инструментом становится интерфейс, а взаимодействие следует рассматривать гораздо шире, поскольку в его понятие входит диалог в виде «вопрос — ответ» или «запрос — результат» между человеком и цифровым объектом [23].

Google Trends опубликовали статистику [30], в которой можно проследить рост ежегодной популярности дизайна взаимодействия, то есть UX (приложение А, рисунок 1). Подобное исследование указывает на важность рассмотрения направления пользовательского опыта.

В настоящее время существует большое количество определений дизайна пользовательского интерфейса, в частности, вариант, предложенный международным стандартом, но так и не удалось вывести одного определения, которое бы покрыло все аспекты и направления термина.

Следует выделить, что концепция относится к категории многоаспектной, поскольку идея может изменяться с учетом пользовательского взгляда.

Исследователи, работающие в данной области, применяют различные трактовки термина, но большинство авторов сошлись на мнении, что основной целью пользовательского интерфейса становится формирование полезных товаров и услуг для пользователя. В качестве аргумента можно привести исследования, которые провел Оксфордский журнал «Interacting with Computers» [19].

В работе можно увидеть кривую развития UX — метод, основной целью которого становится поддержка пользователя в написании отчетов по вопросам, почему и как был изменен их личный пользовательский опыт. В исследовании можно отметить выделенную цель UX, а именно формирование лучшей лояльности и удовлетворенности пользователя за счет простоты и пользы, которую получает пользователь во время процесса взаимодействия с товаром или услугой.

### <span id="page-10-0"></span>**1.2 Современные методы разработки пользовательских интерфейсов**

«Любая программная система не может грамотно функционировать без интерфейса, поскольку он является основополагающим аспектом, который нацелен на конечного пользователя. Пользователь может создавать свое

мнение о прикладной программе именно при помощи интерфейса. Регулярно пользователи отказываются от работы с прикладной программой только, потому что интерфейс показался им не слишком удобным или понятным. Следует отметить, что процесс формирования и развития интерфейса - это глубокий и трудоемкий процесс. Специалисты говорят о том, что половина проекта уходит времени реализации именно на формирование  $\mathbf{M}$ редактирование интерфейса. В связи с данными исследованиями, уменьшение затрат на создание и сопровождение программных продуктов становится актуальным вопросом.» [49]

интерфейса «Формирование  $\mathbf{c}$ использованием специально разработанных средств проходит проще  $\mathbf{M}$ эффективней, поскольку разработчик получает возможность использовать элементы пользовательского интерфейса с применением языков спецификаций. При этом принято выделять несколько методов спецификации интерфейса. Можно выделить следующие методы спецификаций:» [49]

1. «Языковой, который заключается в использовании специальных синтаксиса интерфейса (декларативные, объектноязыков ЛЛЯ ориентированные, языки событий и др.).» [49]

2. «Графический тип имеет прямую связь с определением интерфейса, который выражается через средства программирования визуального типа, а именно по эскизам. Но следует иметь в виду, что такой метод подходит только к определенной категории интерфейсов.» [49]

3. «Объективно-ориентированный подход, который принято называть непосредственно «манипулированием». Отличительной характеристикой метода является процесс взаимодействия пользователя с индивидуальными элементами, а не только с единой системой. Меню, зоны и разнообразные кнопки являются стандартными элементами, то есть способами, поскольку обладают функциями управления.» [49]

4. «Прикладная задача. Спецификация проявляется в формировании интерфейса автоматическим образом по спецификации семантики прикладной

задачи. Следует отдельно отметить, что реализация подобного способа вызывает формирование структур, которые приводят к проблемам в описании интерфейса.» [49]

### <span id="page-12-0"></span>1.3 Измерение эффективности UX-дизайна

Предложение Nielsen Norman Group основано на использовании семи фаз во время формирования программы анализа продукта. Среди основных фаз следует отметить: выбор объекта измерений, выбор метода измерения, сбор первичных измерений, изменение дизайна продукта, сбор остальных измерений, интерпретация итогов и по выбору - вычисление возврата инвестиций [27].

Следует иметь в виду, что последняя фаза должна плавно возвращаться к четвертому этапу, чтобы регулярно оценивать установленные метрики. Для понимания самого процесса следует остановиться на рассмотрении каждой отдельной фазы.

Например, HEARTS от Google - это платформа, которая содержит разнообразные показатели для оценки, подробнее показано в таблице 1.

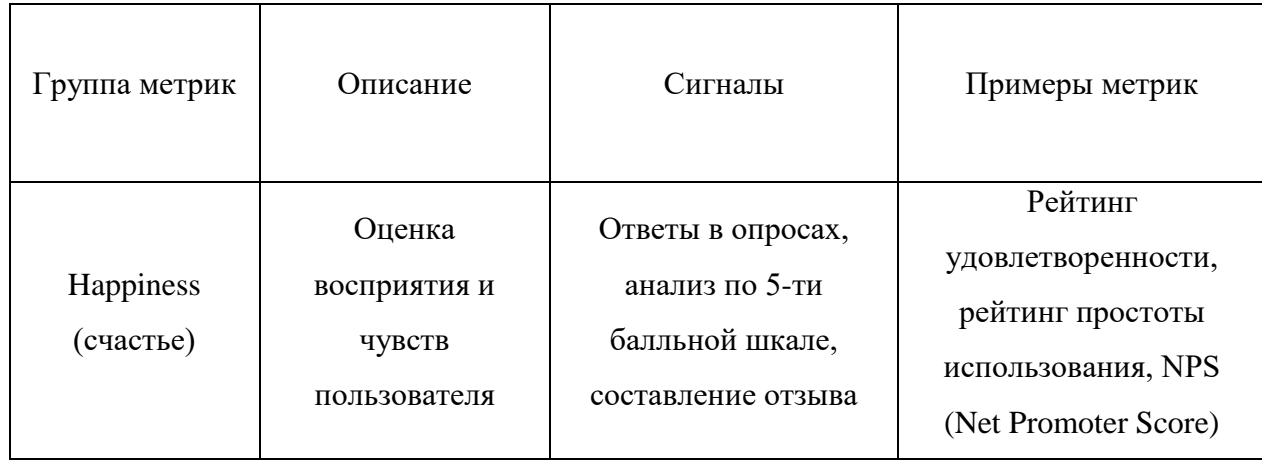

Таблица 1 – Выбор метрик

# Продолжение таблицы 1

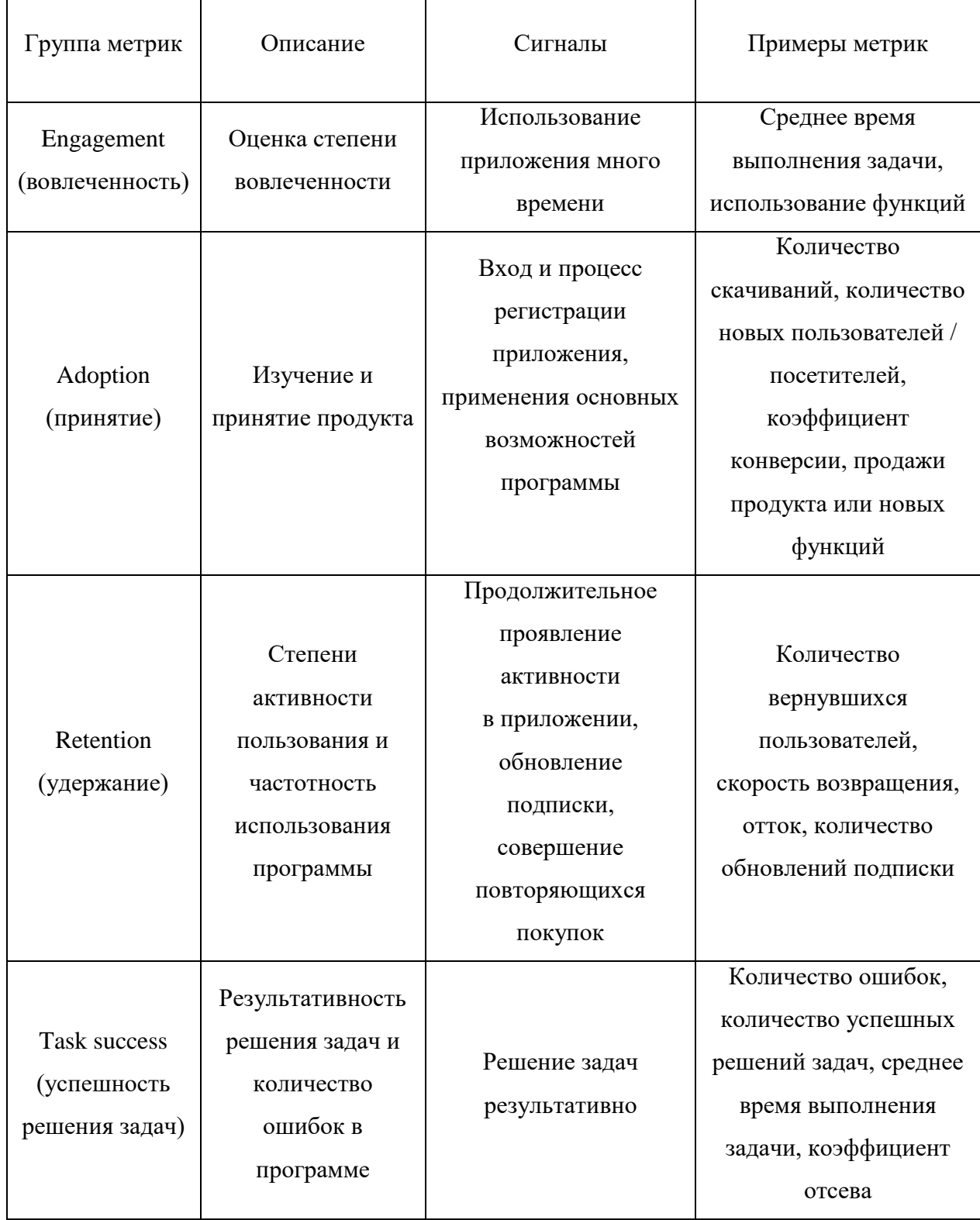

SUS (System Usability Scale — шкала удобства применения системы). Метод используется при помощи проведения классического варианта опроса, в который входят 10 утверждений. От пользователя требуется выразить свое мнение, а именно согласиться или не согласиться с каждым из утверждений. Оценка выставляется по 5-ти балльной шкале, где 5-ка - это наивысший показатель, то есть пользователь полностью согласен. Общую оценку можно сформировать при помощи специально разработанного алгоритма, где среднее значение  $-68$ . Все расчеты производят по следующей формуле: (1):

 $SUS = (Q1 + Q3 + Q5 + Q7 + Q9 - Q2 - Q4 - Q6 - Q8 - Q10 + 20) * 2,5, (1)$ где ON — результат ответа на N-й вопрос по пятибалльной шкале.

CSAT (Customer Satisfaction Score — индекс удовлетворенности клиента) — показатель, демонстрирующий эмоциональный рейтинг. Показатель можно высчитать при помощи шкалы оценки. Итоговое значение вылают в процентном отношении, которое можно получить по формуле (2):

$$
CSAT = C/Q \cdot 100\%,\tag{2}
$$

где С - число клиентов, довольных продуктом (поставивших оценку 4 или 5):

О — общее число проведенных опросов.

С оценками от 7 до 8 - «нейтральные». А вот «критики» ставят оценку не выше 6-ки. Для вычисления значения принято использовать формулу (3):

$$
NPS = ((Qp - Qc) / Qr) * 100\%, \tag{3}
$$

где Ор — общее число «промоутеров»;

Ос — общее число «критиков»;

Ог — общее число всех участников опроса.

Итоговая оценка может варьироваться в пределах от -100% до 100%.

UMUX/UMUX-Lite (Usability Metrics for User Experience) — показатель, который, как правило, используют как альтернативный вариант SUS. Методика включает 4 вопроса о простоту продукта и особенностей функционала. Если в методике применяют 7-балльную шкалу, то итоговое значение можно вычислить при помощи формулы (4):

$$
UMUX = ((Q1 + Q3 - Q2 - Q4 + 12) / 24) * 100\%, \tag{4}
$$

где QN — результат ответа на N-й вопрос по семибалльной шкале.

SUM (Single Usability Metric) — это показатель, который включает в себя сразу шесть значений. Используя формулу, получается значение от 1 до 10. Подобную методику нельзя назвать одностороннее, поскольку у аналитиков возникает множество разногласий по поводу оценки. Например, компания Microsoft проводила исследования в течение 2,5 лет [26], но в результате не точного и полного показателя из-за различий удалось **ВЫЯВИТЬ**  $\mathbf{B}$ интерпретации.

На практике в основном применяют вышеупомянутые метрики. Дальнейшее совершенствование продукта проходит с учетом выявленных показатель на основании метрик. Но вычисления для получения результата можно собрать только после сбора всех необходимых данных.

Можно сделать вывод, что продолжить UX-бенчмаркинг получится только после вычисления всех затронутых ресурсов, которые требуются для сбора информации и отбора метода измерения. Принято выделять три основные методики проведения UX-исследования, результативность которых доказана. К числу таких методик относят аналитику, опросы и оценку юзабилити. Оценку юзабилити выводят при помощи решения пользователем конкретных задач и сбора данных, которые помогают продемонстрировать результативность пользователя во время выполнения установленных задач. Аналитика приложения и веб-аналитика становятся главными инструментами для выявления аналитических данных. Различные показатели, в частности, удовлетворенность пользователя от продукта и сложность выполнения задач, можно выявить при помощи проведения опроса. Добиться самых точных показателей можно при помощи использования совокупности способов. После окончания данной фазы можно выявить результаты, которые будут заключаться в сопоставлении продукта, а также его функций, задач, рейтинга применяемых метрик и способов проведения анализа. Третья фаза заключается в сборе данных по базовым метрикам, которые были отобраны в ходе проведения предыдущей фазы. Переход на следующую фазу возможен только после оценки результатов, выявленных после интерпретации всей полученной информации.

Десять эвристик Якоба Нильсена [52] помогают проводить фазу изменений текущего дизайна интерфейса. Подобные эвристики стали стандартами в сфере юзабилити, подробнее показано в таблице 2.

| Правило                                   | Описание                                                                                                    |
|-------------------------------------------|----------------------------------------------------------------------------------------------------|
| Осведомленность о<br>статусе системы      | Дизайн должен давать информацию клиенту о происходящем с<br>помощью обратной связи в течение целесообразного промежутка<br>времени.                                  |
| Соответствие<br>системы реальному<br>миру | Дизайн должен говорить языком пользователей и использовать<br>слова, фразы и жаргон, знакомые им. Информация должна<br>появляться в естественном и логичном порядке. |
| Свобода и<br>контроль<br>пользователя     | В связи с тем, что пользователи часто совершают действия по<br>ошибке, необходим способ отменить нежелательное действие за<br>коротки период времени.                |
| Согласованность и<br>стандарты            | Пользователи не должны гадать, означают ли одно и то же разные<br>слова, фразы или действия - важно придерживаться<br>общепринятых правил на платформе.              |
| Предотвращение<br>ошибок                  | Несмотря на то, что сообщения об ошибках играют большую<br>роль, дизайн должен в первую очередь предотвращать<br>необходимость их показа.                            |

Таблица 2 — 10 эвристик дизайна интерфейса Якоба Нильсена

## Продолжение таблицы 2

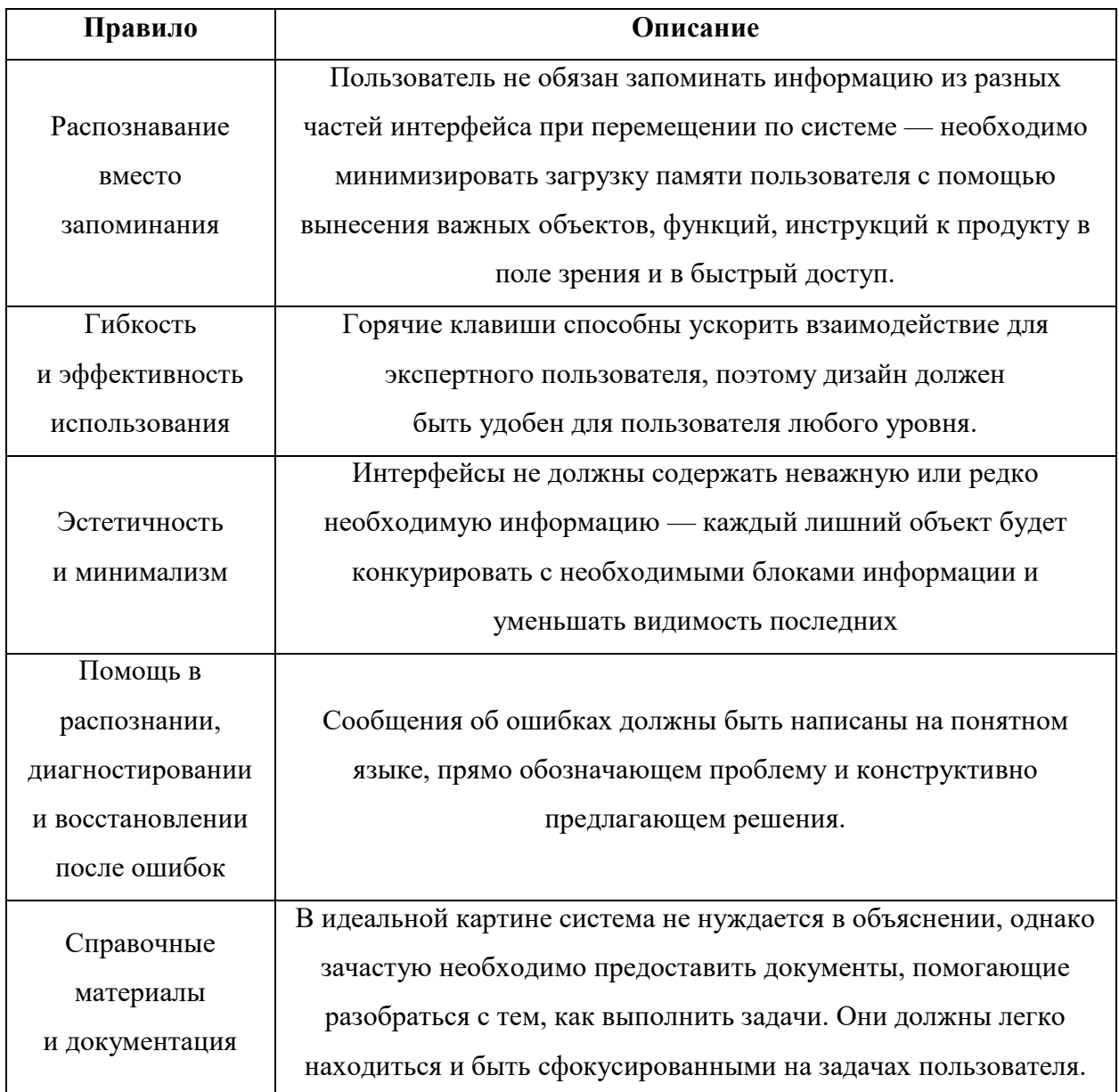

Для получения успешного конечного результата UX-бенчмаркинг следует проводить после каждого редизайна продукта. Тестирование помогает следить за реакцией пользователя, а значит, адаптировать продукт под его нужды, выявлять и удалять ошибки и повышать уровень пользовательского опыта. Но нельзя фиксировать результаты до того, как пользователь полностью адаптируется к новому дизайну. Следует учитывать, что на адаптацию требуется время. На переход к данной фазе требуется не менее трех недель, но нельзя назвать точное время, поскольку конечный период зависит Интерпретация  $\overline{O}$ частоты использования продукта пользователем.

результатов - это следующая фаза. Способ проведения этапа зависит от конкретного продукта и используемых метрик. В настоящее время не удалось сформировать универсальный алгоритм для данной фазы.

Исследования зарубежных авторов доказывают, что требуется уделять особенное внимание к показателю, даже с условием, что фаза расчета рентабельности инвестиций (ROI) является опциональной, поскольку значение имеет прямую связь с корреляцией с финансовыми результатами компании, которая выпускает продукт на рынок. ROI (Return On Investment инвестиций, рентабельность инвестиций возврат или окупаемость инвестиций) — финансовый показатель, который наглядно демонстрирует результативность вложений в конкретно выделенное направление компании. Показатель принято вычислять с использованием формулы (5):

$$
ROI = (R - I) / I * 100\%, (5)
$$

где R — доход от вложений;

I — размер вложений.

Значение дает возможность не просто выявить факт прибыльности продукта компании, но также дать оценку уровня: «показатель прибыльности инвестиций определяется отношением годовой прибыли к вложенным в проект инвестициям» [5, с. 134]. Несмотря на большой потенциал данного показателя, многие UX-специалисты до сих пор не внедрили его в свою практику.

Важным фактором является желание получить корректно сформированный пользовательский опыт, поскольку он служит основной для принятия программного продукта.

Сравним наиболее популярные метрики, использующиеся при проектировании пользовательского опыта и интерфейса, данные показаны в таблице 3.

Таблица 3 — Популярные метрики для измерения эффективности вебсайта и мобильного приложения

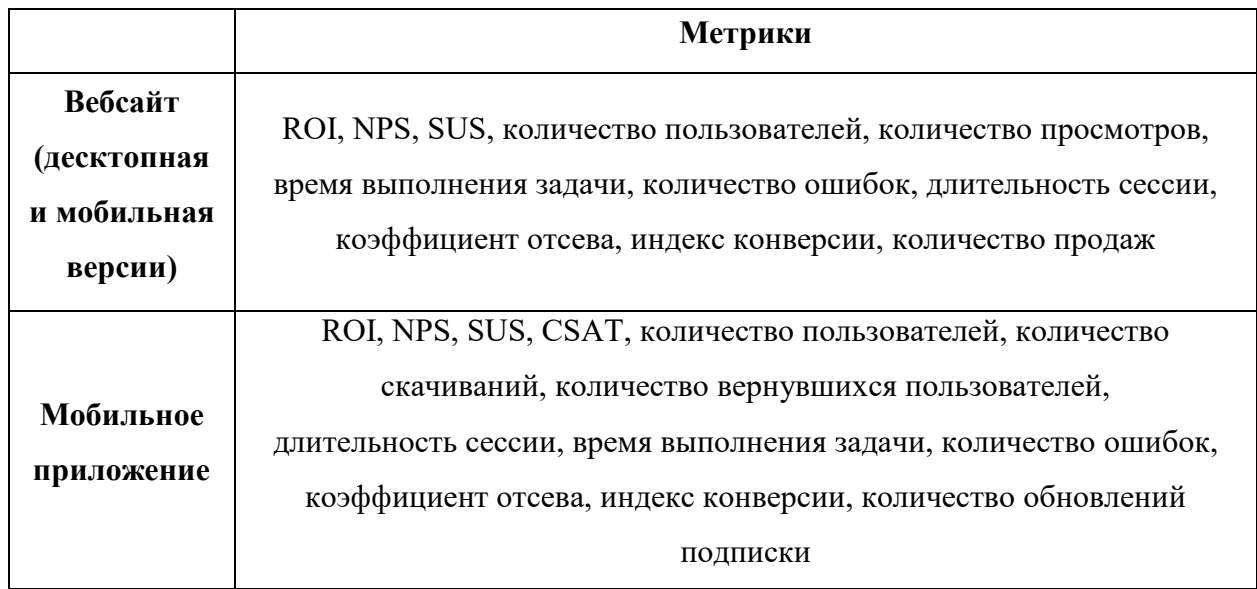

Таблица наглядно демонстрирует метрики, применяемые регулярно, чтобы проанализировать уровень пользовательского опыта. Следует отметить, что специфика интерпретации UX-исследований мешает полностью понять все метрики. Кроме того, отсутствие единого термина, определения и классификации также осложняют работу.

Выводы по главе.

В рамках данной главы были рассмотрены теоретические вопросы проектирования пользовательских интерфейсов. Рассмотрены метрики измерения эффективности при проектировании пользовательских интерфейсов.

# <span id="page-20-0"></span>**2 Сравнительный анализ методов проведения UX-исследований при разработке пользовательских интерфейсов**

## <span id="page-20-1"></span>**2.1 Виды UX-исследований**

Ключевой вопрос исследований «В каких случаях применять, какой способ пользовательского исследования» способствует выходу из зоны комфорта и продвижению в отрасли. График способов при помощи трех измерений способствует раскрытию ответа на вопрос.

- 1. Поведенческий и отношенческий тип (Behavioral Attitudinal)
- 2. Качественный и количественный тип (Qualitative Quantitative)
- 3. Контекст, который окружает пользователя во время проведения испытания (Context of Use)

На рисунке 1 продемонстрированы двадцать самых востребованных способов проведения UX-исследований с учетом ранее выделенных измерений.

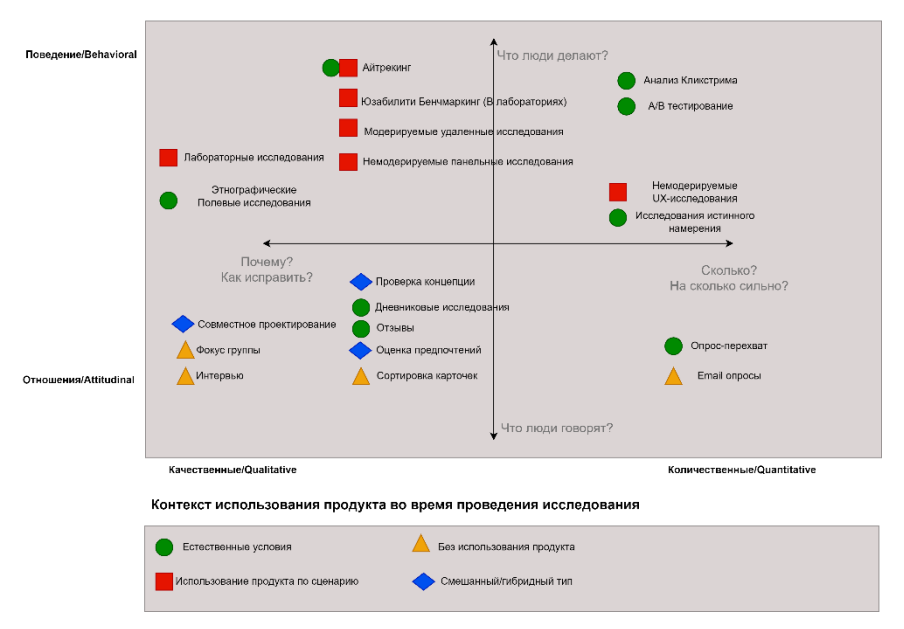

Карта методов пользовательских исследований

Рисунок 1 – 20 самых востребованных способов UX-исследований [28]

Определить точные границы способов по вопросам, которые требуют ответа, и целям, выделенные в рамках открытия вопроса, можно при помощи использования одного из измерений.

1. Исследования отношения и поведения.

В первую очередь, следует отметить, что нельзя ставить знак равно между отношенческими и поведенческими исследованиями. Поведенческие испытания нацелены на изучения действий человека, а отношенческий тип проверяет то, что люди говорят. Нельзя забывать, что действия и мнение человека могут абсолютно не совпадать.

Цель отношенческого анализа в том, чтобы найти и оценить мнение людей. Многие маркетологи предпочитают использовать данный подход.

Результаты поведенческих испытаний способствуют повышению уровня эффективности юзабилити, но подобные способы исследования могут стать ключом для повышения результативности работы дизайнеров. Следует остановиться на нескольких примерах.

Метод сортировки карточек способствует изучению ментальной схемы информационного пространства. Кроме того, методику регулярно применяют для нахождения оптимального варианта информационной архитектуры для продукта, сайта или программы.

Опросы разрабатывают, чтобы найти и отсортировать схемы восприятия клиента. Главное отличие в том, что пользователи самостоятельно дают ответы на вопросы. После оценки результатов опроса можно найти слабые стороны, и исправить ошибки, что способствует повышению уровня юзабилити.

Но следует отказаться от использования фокус-групп как способа повышения уровня юзабилити. Подобный способ может дать только общую картину того, как пользователи относятся к компании или к идеям продукта.

Определить характер действий пользователя во время работы с продуктом помогают поведенческий вид исследований.

Процесс А/В-тестирования заключается в том, чтобы проанализировать все изменения в восприятии и поведении пользователя в ответ на введения разнообразных изменений в дизайн сайта или программы.

Кроме того, применяют способ - «айтрекинг», который помогает понять, каким образом пользователь взаимодействует с интерфейсом визуальным способом. Подобную методику используют для оценки направления движения взгляда, на какие объекты пользователь смотрит в первую очередь.

Можно выделить две популярные методики, которые одновременно затрагивают и поведенческие, и отношенческие исследования. К таким методам относят полевые исследования и юзабилити-тестирование. Главное преимущество подобных способов в том, что в результате исследования аналитики получают смешанный вид данных, что дает возможность изменять цель исследования в зависимости от ключевого момента: поведение или отношение. Несмотря на свободу выбора направления, предпочтительно менять фокус в сторону поведенческих исследований.

2. Качественное исследование и количественное исследование.

При изучении количественного и качественного типов исследования не нужно забывать о об огромной разницу между методиками. Целью качественных исследований является сбор и анализ информации об отношении и поведении пользователя, которая получается после тщательного наблюдения за пользователем.

Во время проведения количественных исследований применяют косвенный способ сбора информации. Как правило, вводят опрос или другие инструменты аналитики для получения данных.

Если посмотреть на график, то можно заметить, что юзабилититестирование и полевые исследования относятся к категории качественных, поэтому во время испытаний идет наблюдение за пользователем во время применения продукта. Подобная мелодика дает возможность достигать поставленных задач, поскольку протокол сессии можно изменять или вводить

дополнительные вопросы. Результат не получится вывести математическим путем, поэтому обработка информации проходит другим способом.

Математический анализ применяют для обработки информации, полученной в рамках количественного исследования. Подобного решения удалось добиться за счет возможности представлять информацию в виде числовых значений, а также переводить огромные потоки данных, полученных в рамках способа, в частности, логи с сервера или анкеты.

Если требуется найти проблемы и их решения в сфере юзабилити, то гораздо более целесообразно использовать качественные исследования. Но для получения статистических данных следует вводить количественные методики. Количественные исследования помогают собирать информацию, чтобы понять основные направления развития задач проекта.

Диаграмма на рисунке 2 наглядно демонстрирует, каким образом можно использовать измерения для нахождения вопроса, к которому следует искать ответ при помощи одного из выбранных исследовательских способов.

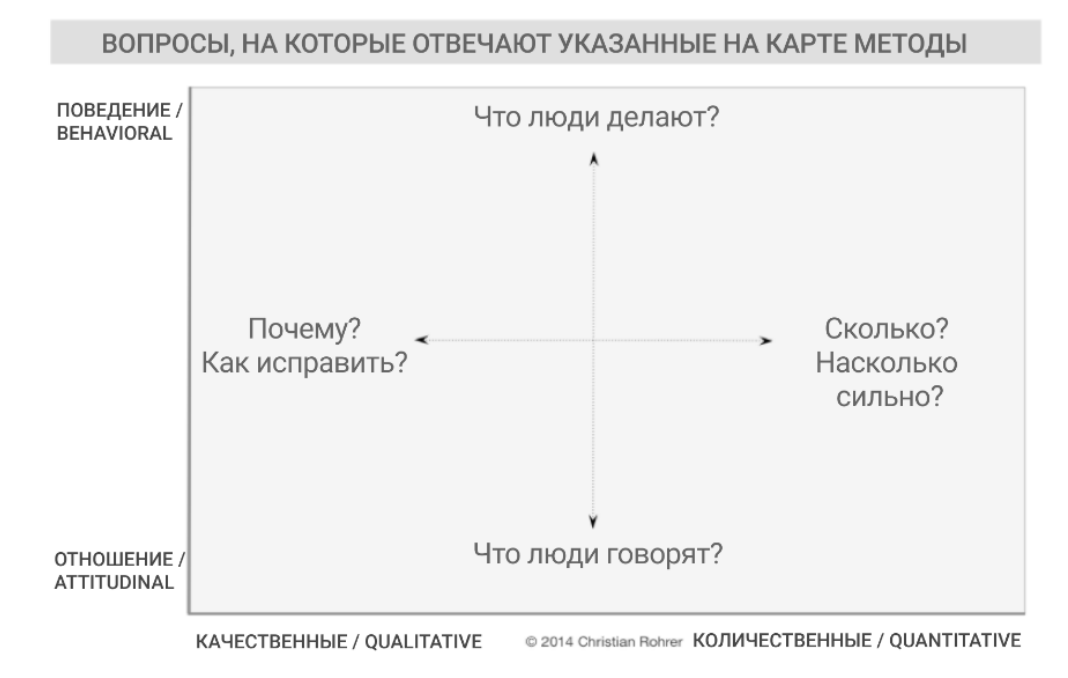

Вопросы, на которые отвечают UX-методы.

### Рисунок 2 – Вопросы, на которые отвечают UX-методы

3. Контекст использования продукта.

Подобное измерение вводят для расчета условий, в которых пользователь применяет товар или продукт. При этом принято выделять несколько типов контекста в зависимости от условий:

- естественные условия (формирование обстановки для типичного пользования);
- применяют продукт по четко сгенерированному сценарию;
- отказываются от применения во время испытаний;
- смешанный тип включает признаки всех видов [18].

Формирование естественных условий для проведения пользовательского исследования нацелено на снижение рисков постороннего вмешательства. Подобный способ помогает выявить отношение и поведение пользователя в максимально реалистичной ситуации и условиях.

Подобные условия помогают повысить уровень достоверности результата, но сокращается уровень контроля над вопросами, которые требуют изучения. Как правило, максимально достоверных результатов удается добиться при помощи этнографических полевых исследований. Единственным условием для получения неточных результатов может стать наличие некоторых предупреждений.

Если требуется сконцентрироваться на выделенном конкретном факторе, например, на редизайне или конкретной «фиче», то следует проводить исследования с заранее подготовленным сценарием. Цель исследования становится определяющим моментом при выборе уровня детализации сценария. Банчмаркинговые исследования требуют кропотливой работы и строго проработанного сценария. В итоге можно получить качественные показатели, поскольку показатели юзабилити максимально приблизятся к достоверным данным.

Глобальные проблемы за пределами стандартного юзабилити требуют проведения исследований без применения самого продукта. Как правило,

исследования бренда или модели поведения проводят именно без использования продукта.

Гибридные способы возможно проводить только с применением неклассических методик.

Совместный способ проектирования предполагает, что пользователи будут не просто взаимодействовать с интерфейсом, а сами могут изменять положение его частей. Дискуссии по поводу ращений, которые принял пользователь, введутся непосредственно во время исследования. Как правило, обсуждению подлежат такие вопросы как «зачем интерфейс был изменен таким образом». Способы концептуального испытания способствуют раскрытию вопроса: «будут ли пользователи применять продукт?» «Будут ли им пользоваться потребители?» [23]

Следует отдельно отметить, что способы, представленные на графике, не стоят на одном месте. Они могут переходит из категории качественных в количественные, и наоборот. Если во время исследования поставлено несколько целей, то изменения могут проходит даже в рамках одного испытания. Среди подобных целей, которые возникают в рамках одного исследования, следует отдельно выделить некоторые моменты, например, такие как:

- целью полевых исследований могут быть не только разговоры людей, но и конкретные действия;
- метод сортировки карточек и исследования целесообразности могут относить как к категории количественных способов, так и к качественным методикам;
- сценарий необязателен для проведения айтрекинга.

# <span id="page-26-0"></span>**2.2 Методы UX-исследований при разработке пользовательских интерфейсов**

Способы UX исследований делятся на несколько категорий:

- 1. Лабораторные исследования (Usability-Lab Studies). В условиях специально разработанной UX-лаборатории от участника требуется выполнить несколько заданий по строго регулируемому сценарию, но в присутствии исследователя;
- 2. Этнографические полевые исследования (Ethnographic Field Studies). В ходе испытания создают условия, максимально приближенные к обстановке, в которой бы пользователь применял продукт в реальном мире;
- 3. Совместное проектирование (Participatory Design). От респондентов требуют сформировать собственную модель интерфейса, но с использованием установленных элементов, чтобы итоговый интерфейс стал максимально удобным для самого пользователя. Исследование проводят, чтобы понять не только, какие элементы выбраны как самые важные, но, и чтобы понять, почему пользователь сделал такой выбор;
- 4. Фокус-группы (Focus Groups). Как правило, в каждую группу набирают до 12 человек, которые должны выполнять задания или дискуссировать на установленную тему. Таким образом, обратная связь помогает решить поставленные цели;
- 5. Интервью (Interviews). Метод заключается в формировании личной встречи и обсуждении вопросов между участником и исследователем [32];
- 6. Айтрекинг (Eyetracking). Метод основан на наблюдениях за взглядом пользователя во время выполнения конкретного задания или применения продукта;
- 7. Юзабилити бенчмаркинг (Usability Benchmarking). Испытание проходит по строго обговоренному сценарию, где четко выделены метрики результативности, чтобы оценить юзабилити продукта;
- 8. Модерируемое удаленное исследование (Moderated Remote Usability Studies). Для исследования используют программный удаленный доступ или совместное применение продукта;
- 9. Немодерируемое панельное исследование (Unmoderated Remote Panel Studies). В исследование привлекают заранее обученных участников, которые выражают свое мнение вслух во время работы в приложении или на сайте при помощи программ для записи видео и получения конкретной информации. Оценка результатов происходит с сервера компании, куда поступают все полученные данные сразу же после проведения тестирования;
- 10.Проверка концепции (Concept Testing). В рамках теста концептуальная версия продукта дается участнику или группе, чтобы оценить уровень удовлетворенности целевой аудитории;
- 11.Дневниковые исследования (Diary/Camera Studies). Каждый участник исследования получает специальное оборудование, например, простой дневник или видеокамеру, для фиксации всех сфер жизни, которые имеют хоть какую-то связь с исследуемым продуктом. Подобные тесты проводят только по отношению к данным, которые пользователи могут выявить самостоятельно. Сроки исследования не ограничены;
- 12.Отзывы (Customer Feedback). От пользователя требуется оставить свое мнение, заполнив форму, отправив электронное письмо или перейдя по ссылке. Подобные исследования могут проходить для оценки как открытых, так и закрытых данных;
- 13.Оценка предпочтений (Desirability Studies). Варианты визуального дизайна изучают участники исследования, оценивая основные

характеристики. Метод может относиться как к категории количественных, так и к качественной категории;

- 14.Сортировка карточек (Card Sorting). От участника требуется распределить предложенные элементы на несколько групп, и только потом категория назначается каждой из выделенных групп. При помощи ментальной модели пользователя можно сформировать или уточнить информационную архитектуру сайта. Метод может быть и количественным, и качественным в зависимости от условий;
- 15.Анализ «кликстрима» (Clickstream Analysis). Исследование заключается в оценке карты активности участника. Но без специального инструмента на сайте или в приложении для сбора информации, метод не будет работать;
- 16.A/B-тестирование (A/B Testing). Несколько различных вариантов дизайна интерфейса предлагается для оценки созданным группам участников. Респонденты должны взаимодействовать с интерфейсом. В результате ведется оценка изменений поведения пользователя в ответ на предложенные варианты;
- 17.Немодерируемые UX-исследования (Unmoderated UX Studies). Способ относится к количественным и качественным исследованиям и протекает автоматическим образом. Фиксирование и оценка поведения происходит при помощи специально разработанных инструментов. Как правило, в качестве инструмента используют специальные программы, установленные на смартфон или компьютер участников проекта. Пользователи проводят работу с учетом подготовленного для них сценария или задач, выполнения которых требуется с использованием сайта или только его прототипа;
- 18.Исследование истинного намерения (True-Intent Studies). В ходе тестирования проходят опросы среди случайно выбранных посетителей сайта. Кроме того, звучат вопросы, которые содержат в

себе такие факты, как цели и намерения, и удовлетворенность результатом у участника. Проходит анализ поведения;

- 19.Опрос-перехват (Intercept Surveys). Исследование заключается в введении опроса во время применения приложения или сайта пользователем;
- 20.Email-опросы (Email Surveys). При помощи электронной почты происходит отбор не только участников, но и самих опросов [28].

### <span id="page-29-0"></span>**2.3 Пример UX-исследования для разработки IT продуктов**

Во время разработки большинства IT-продуктов учитывают потребности определенной категории пользователей. Как правило, ведутся разработки для «среднестатистического человека». Подобный метод учитывает нужды, ожидания и разочарования пользователя, чтобы создать действительно успешный продукт. Во время разработки очередного продукта в первую очередь учитывают именно подобные характеристики.

При этом главной проблемой становится осознание, что нужды пользователя исследователям не известны. Во время разработки без обсуждения или наблюдением за потребностями пользователя не следует формировать красивые модели или создавать новые гипотезы, поскольку есть вероятность, что они не сработают.

Подобное осознание не всегда проходит «безболезненно». Необходимо ознакомиться с примерами, когда у заказчиков и проектировщиков не возникло вопроса о необходимости проведения испытаний, для того, чтобы лучше разобраться в вопросе.

У всех трех примеров есть одна общая черта – команде проектировщиков практически пришлось проводить тестирование, хотя это довольно-таки редкие ситуации. К особенной группе пользователей можно отнести детей, поскольку нет достаточно полный и достоверных знаний о них. Тут следует включить фантазию на максимум. К таким же группам относятся

одинокие пожилые люди, инвалиды или другие пользователи. Заказчик и проектировщики четко осознают необходимость проведения исследований. Признание неосведомленности приходит не сразу и тяжело, поскольку тотальная экспертиза порождает непоколебимую веру в собственный продукт.

Подобные примеры говорят, что при выборе способов проведения UXисследований следует применять качественные методы, например, составление дневников или наблюдения, поскольку только они могут предоставить ценные данные для разработки действительно качественного продукта, подходящего для определенной категории пользователей. Когда проектировщики получают необходимую информацию, многое становится понятней. Риск выпустить некачественный продукт снижается в несколько раз.

Примеры также наглядно демонстрируют необходимость адаптировать способы под конкретные условия, а именно особенные характеристики выделенной группы пользователей. Без высокой квалификации исследователя не добиться хорошего результата, поскольку работа действительно сложная.

Ценную информацию об ожиданиях, нуждах и сложностей пользователя можно получить при помощи качественных исследований. Подобные данные помогают создавать продукт для целевой аудитории, характеристики которой известны проектировщикам. Кроме того, пользовательский продукт можно сделать лучше, если грамотно использовать полученные данные для изменения текущего состояния продукта.

Следует также рассмотреть ситуации, когда во время создания продукта проектировщики не имеют необходимой информации о пользователе и особенностей его поведения. Подобные ситуации происходят, когда целевой аудиторией становятся специфическая группа пользователей. Команде проектировщиков приходится подстраиваться под подобные условия работы. В подобной ситуации нередко возникает необходимость адаптировать способы, чтобы работать именно с нестандартной группой пользователей. Одно из главных условий – это профессионализм и квалификация самого

исследователя. Дизайн продукта может сильно измениться с учетом полученных данных и результатов.

В большинстве случаев, результаты в исследовании нельзя оценить с первого взгляда. Одной из причин становится тесная связь группы исследователей с пользователями. В таком случае опыт и вера в полную проверку становятся обыденным делом. Исправить ситуации можно при помощи исследования для оценки собственных экспертных результатов или нахождения не выявленных, скрытых нужд пользователей. Сложностей с будущим продуктом можно избежать, если грамотно использовать качественные способы исследования.

## <span id="page-31-0"></span>**2.4 Обоснование выбора метода UX-исследования при разработке IT-продукта**

Выбор способов исследования пользовательского опыта должен проходит с учетом фаз создания продукта и целей, которые ставятся именно на конкретной фазе.

Этап 1. Создание продуктовой стратегии.

Вначале разработки продукта следует ставить цели и будущие перспективы. Следует узнать, в каком направлении движется разработка, кто и почему будет целевой аудиторией. На данном этапе существует широкий выбор способов исследования. При этом на данном этапе не следует забывать о проведении пользовательского исследования.

Этап 2. Реализация.

Фаза заключается в непосредственном процессе разработки и изменения продукта, поэтому пользовательские исследования способствуют повышению уровня юзабилити и снижению риска ошибок.

Этап 3. Оценка.

Успешность продукта уже можно оценить, поскольку пользователи уже используют продукт. Обычно оценка проводится с учетом условий. Новые

версии сравнивают со старыми версиями продукта, а совершенно новый продукт сравнивают с продуктами конкурирующих компаний. В таблице 4 можно увидеть целесообразные способы.

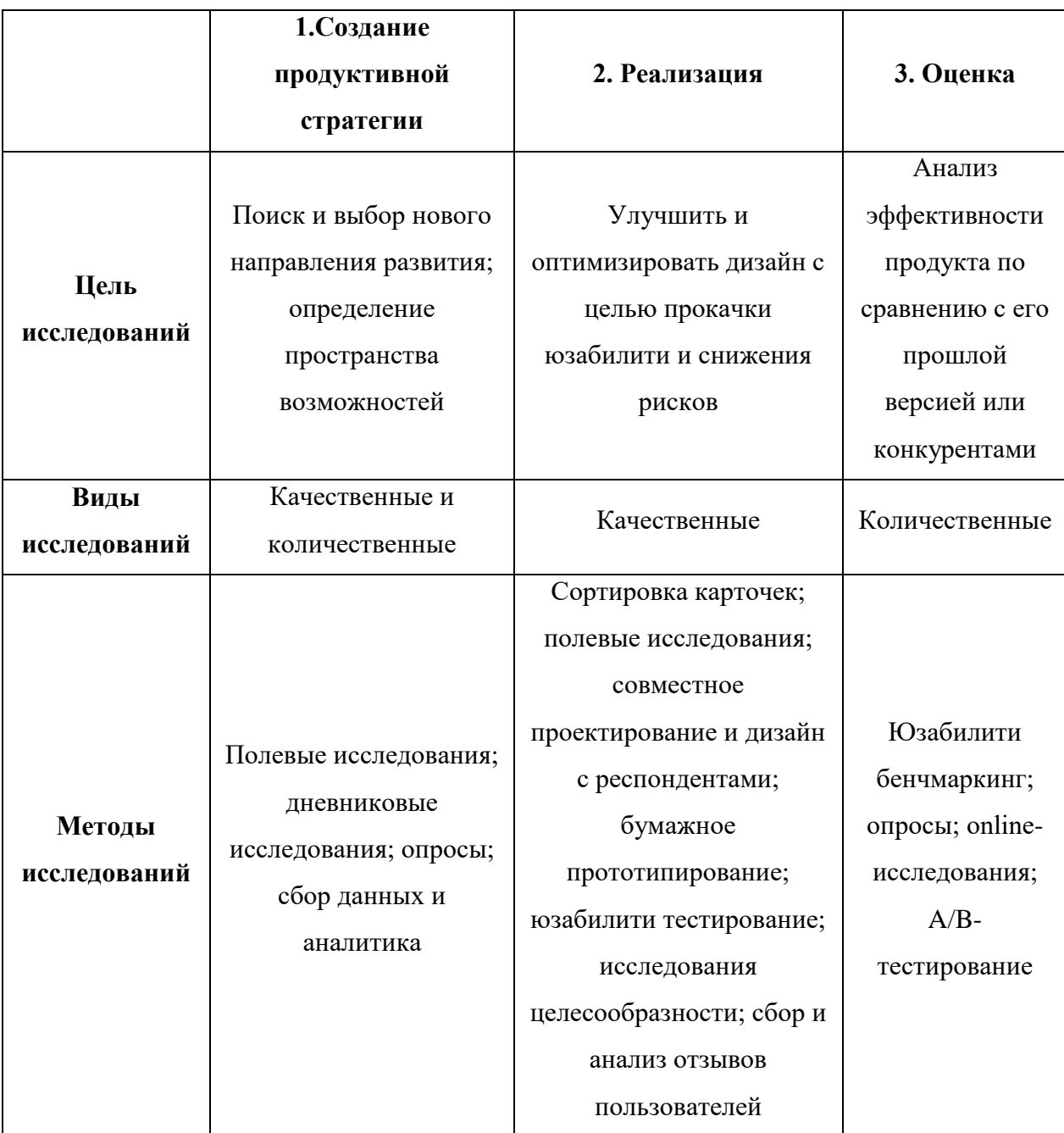

## Таблица 4 – Выбор подходящего метода

Выводы по главе

В рамках данной главы были изучены виды и методы UX исследований. Проведенный анализ позволил выделить около двадцати UX методов. Были проведены исследования на конкретных примерах, показывающие работу UX исследований.

На основе проведенного исследования можно сделать вывод, что каждый из методов исследования может принести достаточно много информации исследователям пользовательского интерфейса даже если используется в одиночку.

## <span id="page-34-0"></span>**3 Проектирование пользовательского интерфейса и внедрение UXисследования**

### <span id="page-34-1"></span>**3.1 Требования к разрабатываемому сервису**

### <span id="page-34-2"></span>**3.1.1 Концептуальная модель**

Для демонстрации возможностей UX исследования пользовательских интерфейсов был выбран вариант разработки интерфейса салона по продаже профессиональных велосипедов.

В рамках салона работают юридический отдел, бухгалтерия, отдел сбыта, отдел рекламы, отдел закупки. Общее руководство компанией закреплено за директором.

Контроль за процессом реализации оборудования в компании включает некоторые бизнес-процедуры:

- Заказ велосипеда когда заказчик определяется с выбором модели, начинается процесс составления заказа, куда входит подготовка и направление запроса поставщикам оборудования, заказчик вносит предоплату и ему предоставляют квитанцию о завершении операции;
- Прием велосипеда оборудование принимается на внутренних учет, его подготавливают для продажи, в том числе, проводят диагностику, заказчик получает оповещение с информацией;
- Реализация велосипеда заказчик проводит осмотр оборудования и заключает договор купли-продажи с компанией;
- Регистрация оплаты;
- Создание отчетной документации, куда обязательно должны входить: «Прайс-лист»; «Анализ продаж»; «Заказы велосипедов» и «Состояние заказов».

Проведение формализованного описания всех процессов, описанных ранее в работе, следует сформировать в рабочую модель IDEF0. Сама модель будет построена на основе диаграммы, представленная в виде графической визуализации модели предметной области и ее основных элементов. Диаграмма строится из блоков, за которыми закреплены собственные функции. Для каждого блока находят первичную информацию, функции, механизмы реализации и конечный результат. Дуги выступают в роли связующих элементов между функциями и внешним миром, чтобы описать процесс взаимодействия.

На рисунках ниже продемонстрирована IDEF0-модель «Информационная система салона велосипедов», разделенная на четыре основные подгруппы. На рисунке 3 показана модель AS-IS.

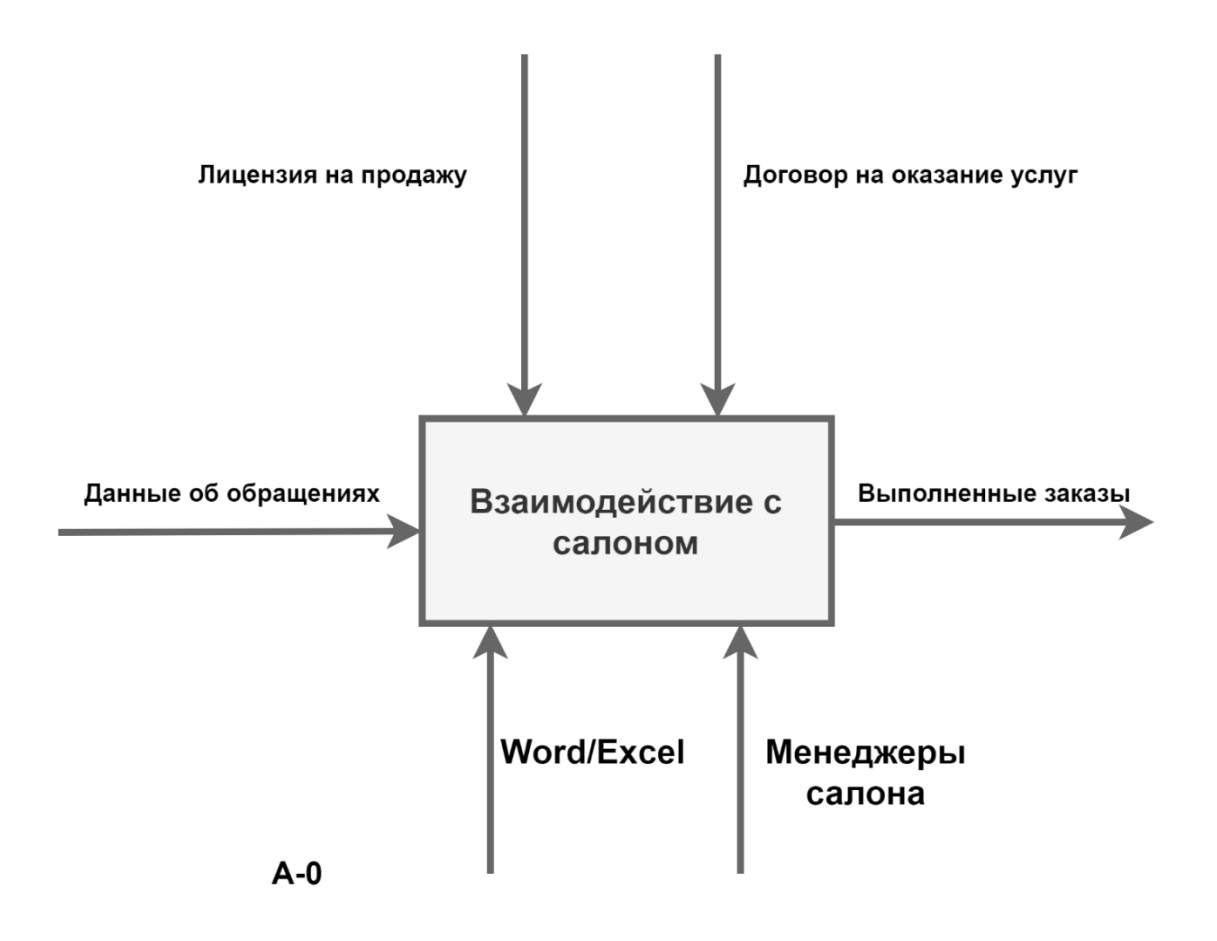

Рисунок 3 – Диаграмма верхнего уровня AS-IS системы «Салон велосипедов»
На первом уровне блок А0 (рисунок 4) продемонстрирована диаграмма TO-BE, основной функцией которой является продажа оборудования с учетом некоторой информации, а именно обращения и поставщик велосипедов.

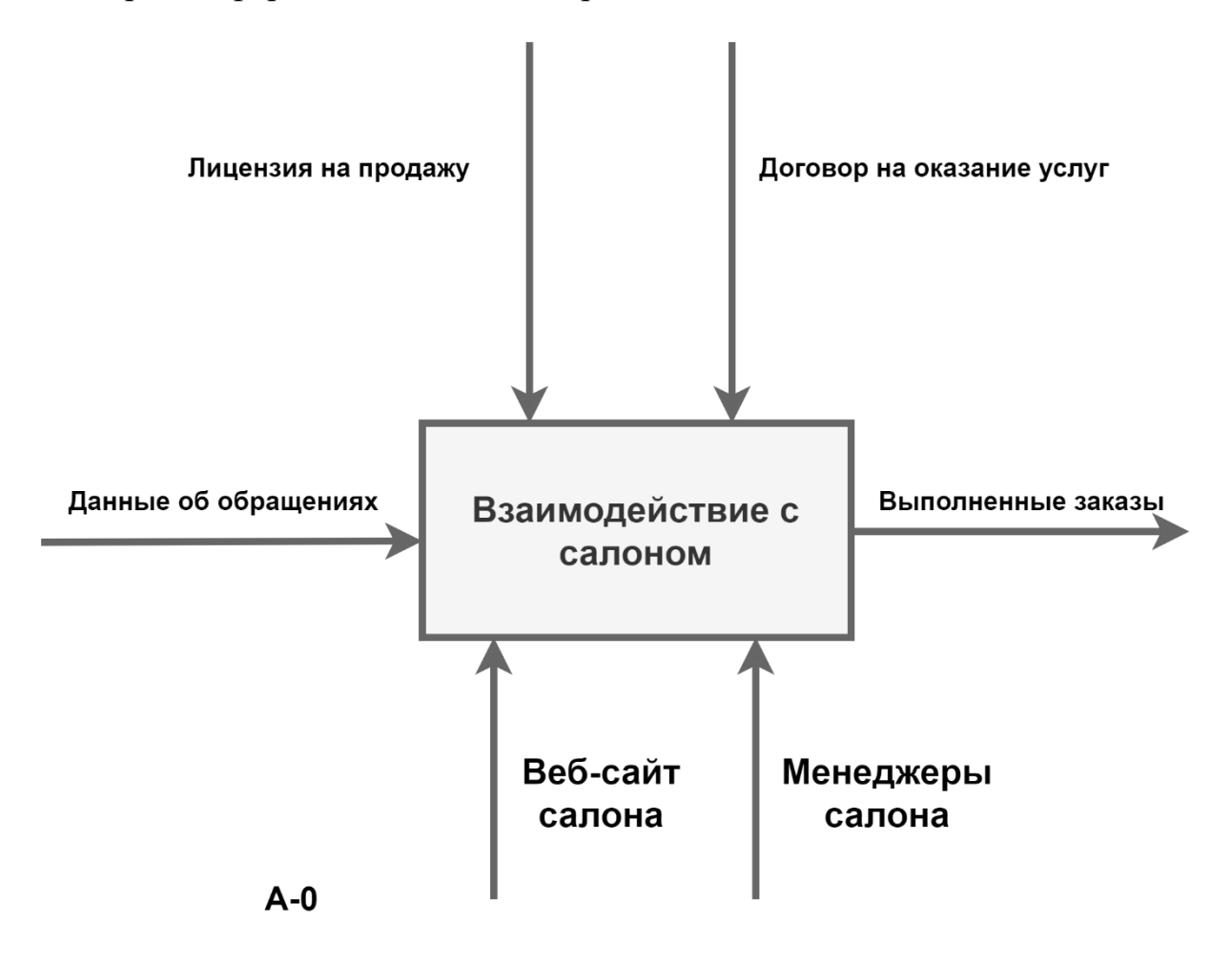

Рисунок 4 – Диаграмма верхнего уровня TO-BE системы «Салон велосипедов»

В итоге всего процесса выходит полностью завершённый заказ. Основными контролирующими элементами выступают лицензия на продажу и договор на оказание услуг. Следует отдельно отметить, что в данных условиях менеджеры салона становятся основным механизмом.

При декомпозиции (рисунок 5) блок А0 разбивается на 4 блока: А1, А2, А3, А4. В блоке А1 идет процесс создания плана закупок на основе информации о заказе и поставщике оборудования. Блок А2 включает договор о сотрудничестве с поставщиком, поэтому эта часть имеет связь со следующим блоком. А3 выступает в роли «Разработка документации на оказание услугу». Следующий блок А4 наглядно демонстрирует непосредственный процесс услуги, поэтому в конечной точке можно выделить полностью завершенный заказ. В качестве основного двигающего механизма можно указать менеджеров компании. Из вышесказанного можно сделать вывод, что при декомпозиции первой ступени удалось вывести основные четыре подзадачи.

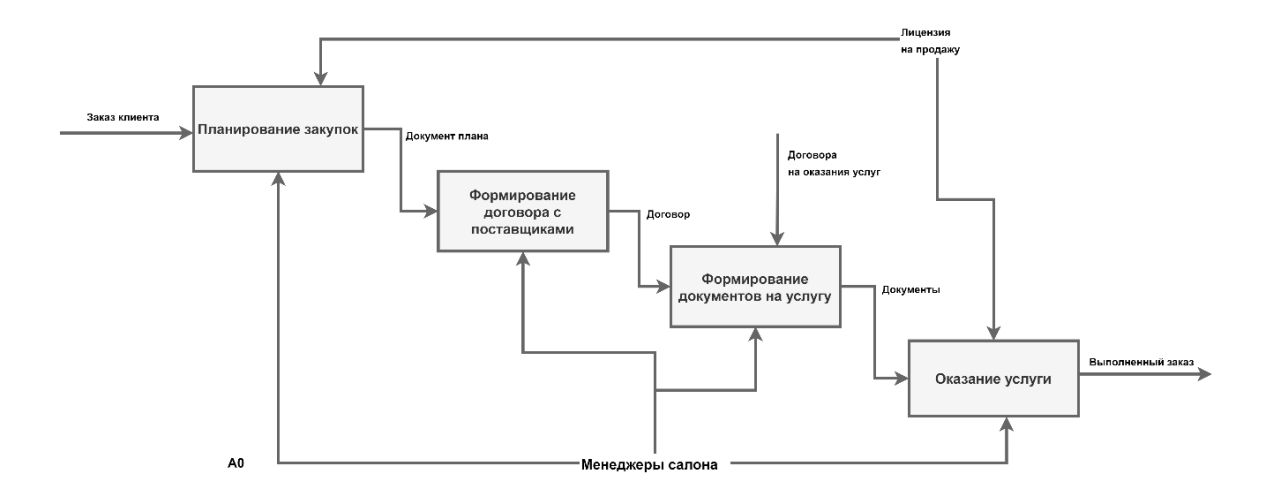

Рисунок 5 – Диаграмма декомпозиции А0 – Салон велосипедов

Более подробно рассмотреть «План закупок» можно на диаграмме декомпозиции А1 (рисунок 6).

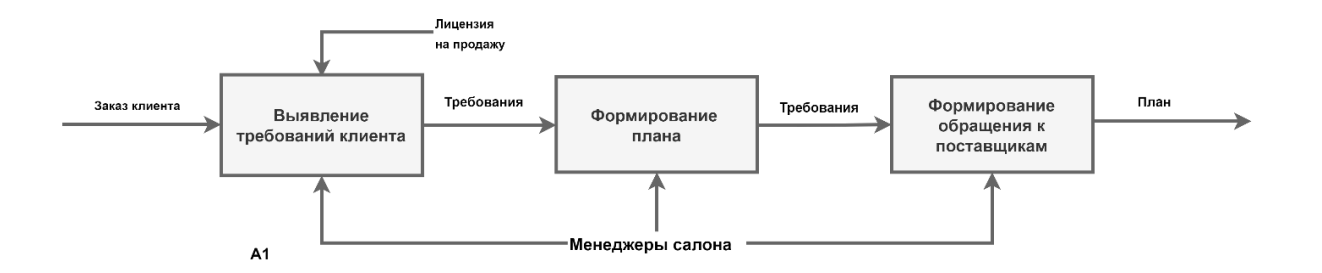

Рисунок 6 – Диаграмма декомпозиции (А1) – План закупок

Описание всех диаграмм можно проводить аналогично:

контракт с поставщиками (рисунок 7);

- создание документации на услугу (рисунок 8);
- процесс выполнения услуги (рисунок 9).

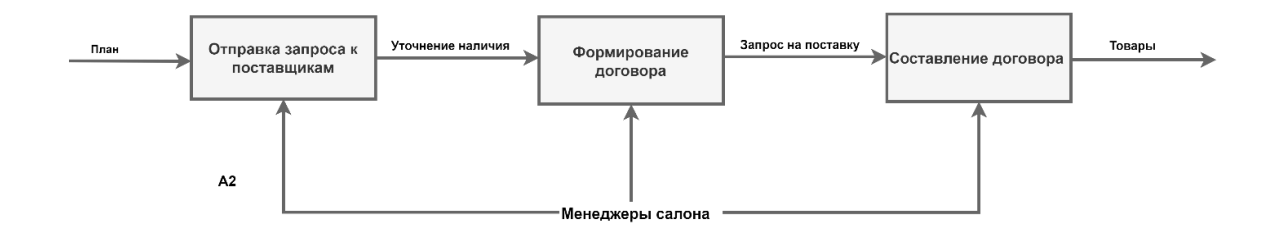

Рисунок 7 – Диаграмма декомпозиции (А2) – Договор с поставщиками

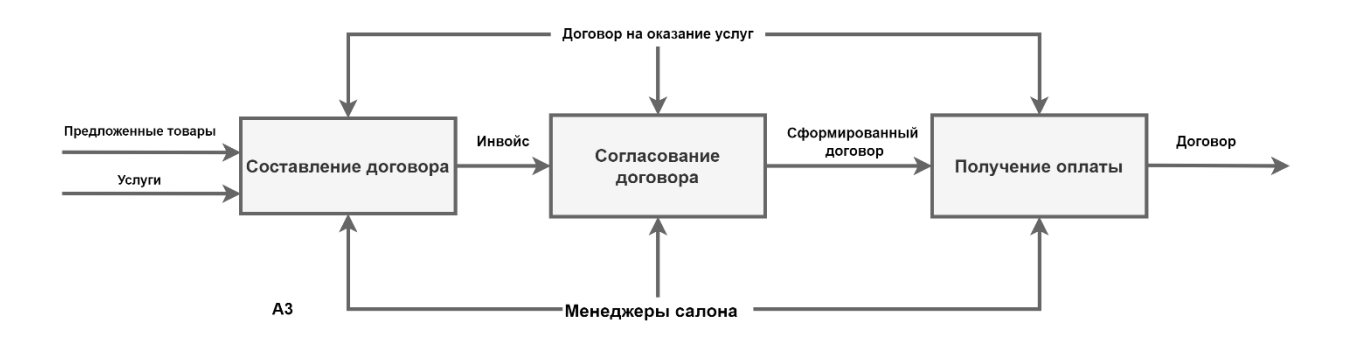

Рисунок 8 – Диаграмма декомпозиции (А3) – Формирование документов на услугу

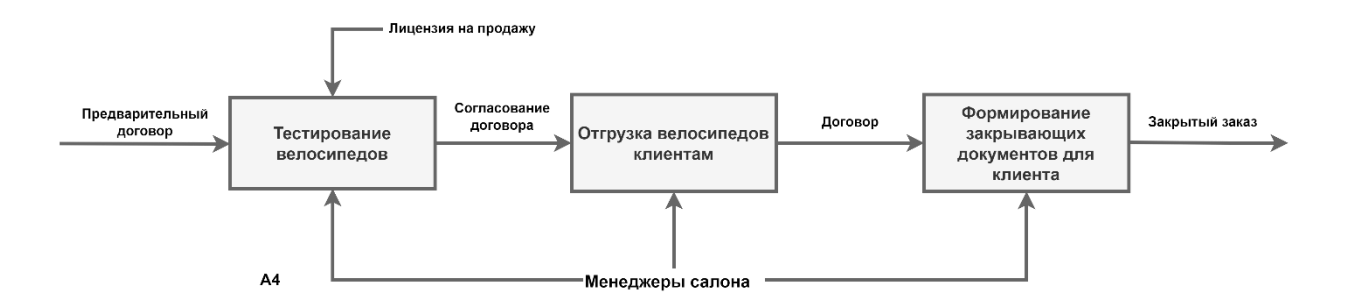

Рисунок 9 – Диаграмма декомпозиции (А4) – Оказание услуги

Функционирование сайта для салона по продаже велосипедов основана именно с учетом всей выше представленной информации.

### **3.1.2 Диаграммы прецедентов**

Следует отдельно отметить, что у пользователя системы формируется определенный сценарий действий, который можно показать на основе нотации UML (рисунок 10). [3]

Диаграмма прецедентов дает понять, что пользователи могут заводить аккаунт на сайте. Все данные о активных или завершенных заказах будут фиксироваться именно в личном аккаунте пользователя.

Пользователи смогут в любое время просматривать каталог на сайте, чтобы изучить предложенные варианты. Кроме того, в каталоге есть описание и изображение каждой модели. От пользователя требуется изучить каталог, выбрать товар, добавив его в корзину и оформить заказ.

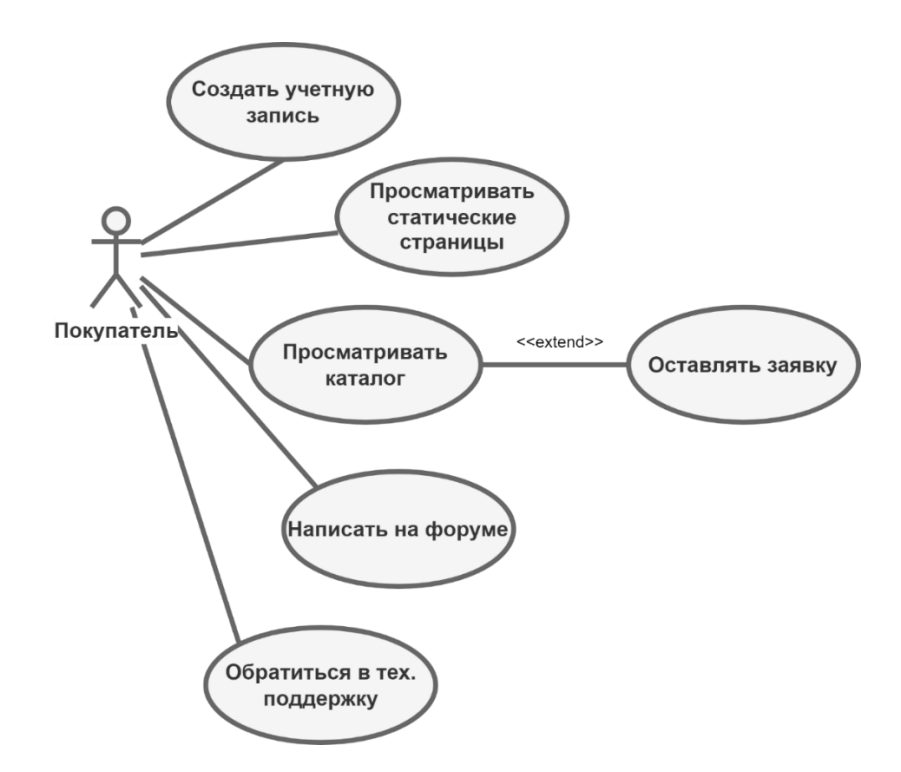

Рисунок 10 – Диаграмма прецедентов для покупателя

Кроме того, диаграмма прецедентов помогает описать процедуру взаимодействия администратора с общей структурой (рисунок 11).

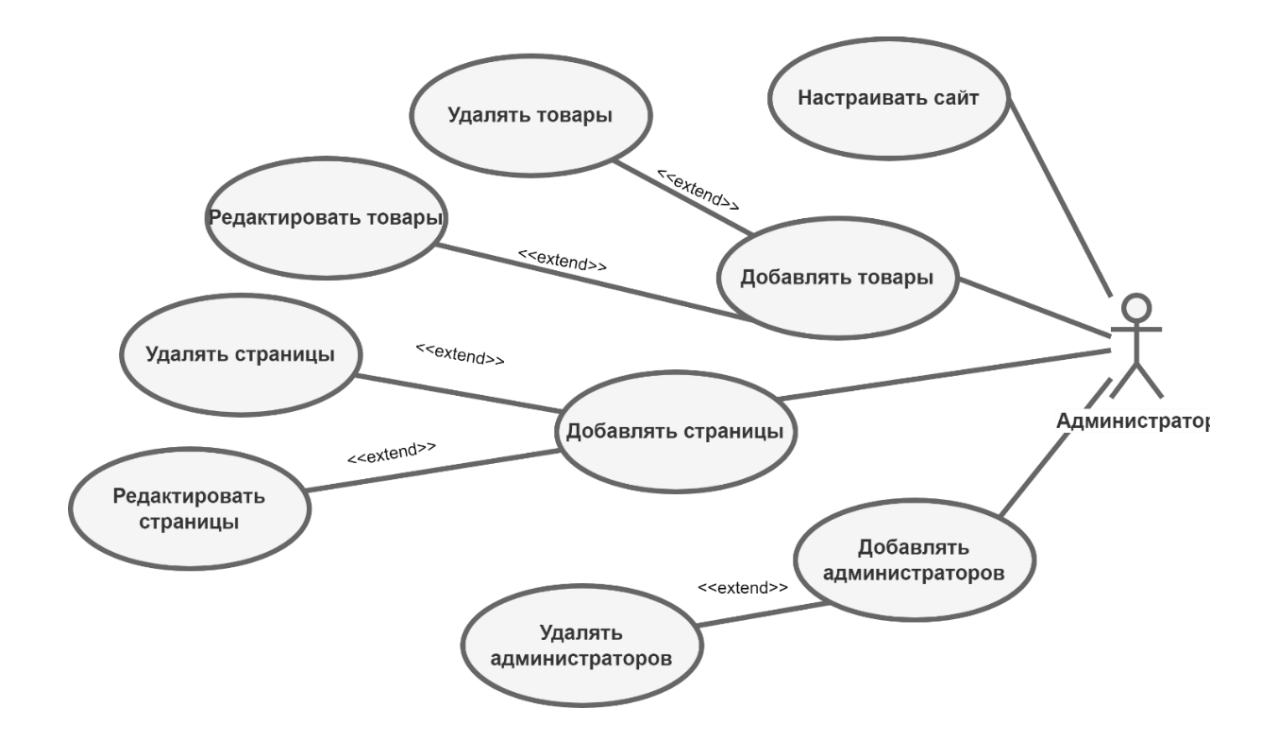

Рисунок 11 – Диаграмма прецедентов для администратора

Можно выделить довольное большое разнообразие сценариев действий как для пользователя, так и для администратора в разрабатываемой системе. Основной характерной чертой выступает возможность пользователя изучать каталог товара и возможность администратора проводить процедуры по настройке сайта.

### **3.1.3 Сценарий диалога и дерево функций**

В данной работе проводится процесс автоматизация приема заявок на приобретение велосипедов. Основной интерфейс приложения представляет собой веб-приложение, которое позволит принимать и обрабатывать заявки сотрудниками компании. Сценарий диалога представлен на рисунке 12.

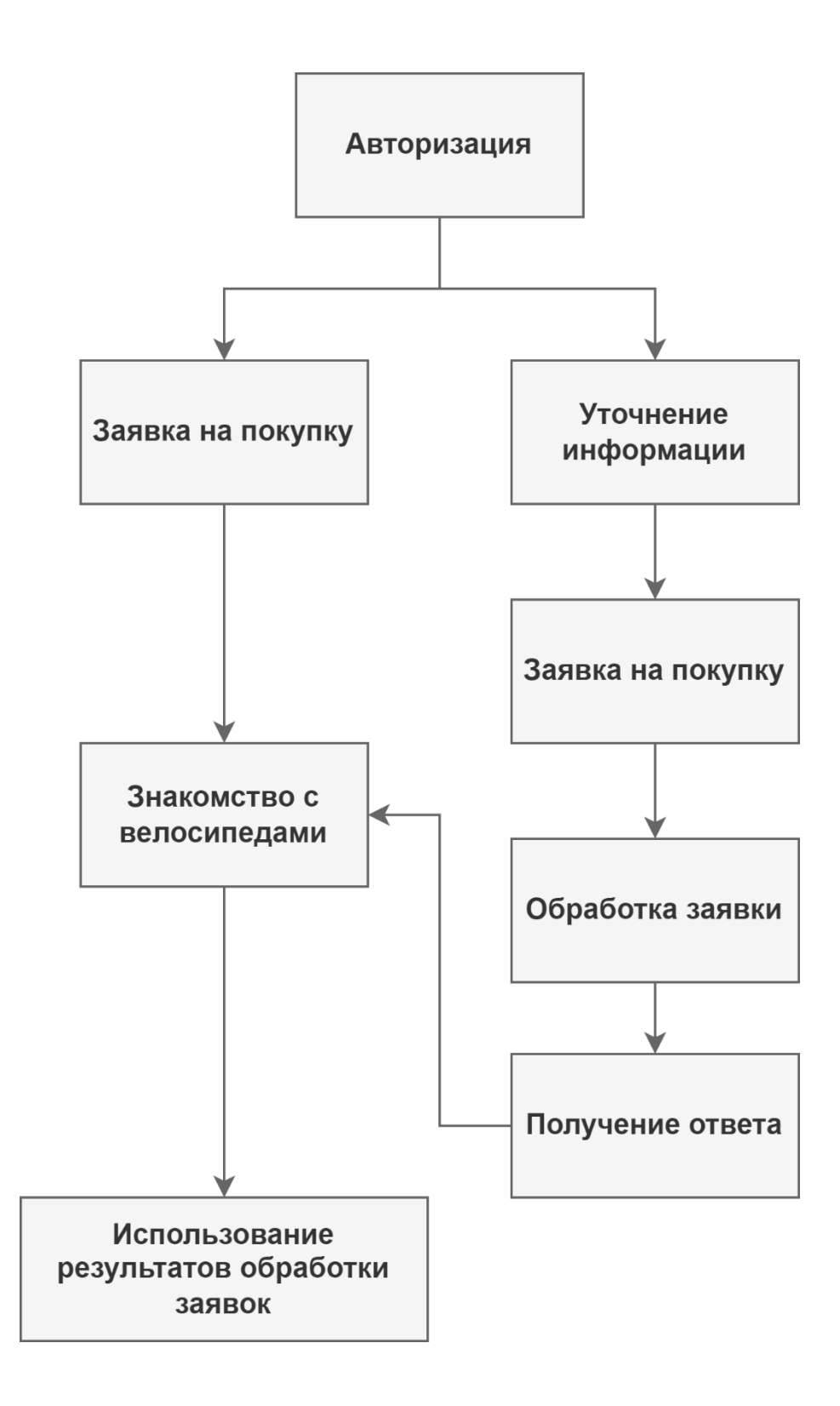

Рисунок 12 – Сценарий диалога

Веб-приложение содержит в себе всю необходимую информацию, которая может понадобиться пользователям при работе с компанией.

В любом приложении заложены два типа функционала. Первый – помогает главной цели алгоритма достичь поставленных требований. Кроме того, следует указать служебные функции, которые в любой момент времени можно изменить или настроить. На рисунке 13 продемонстрировано дерево функций.

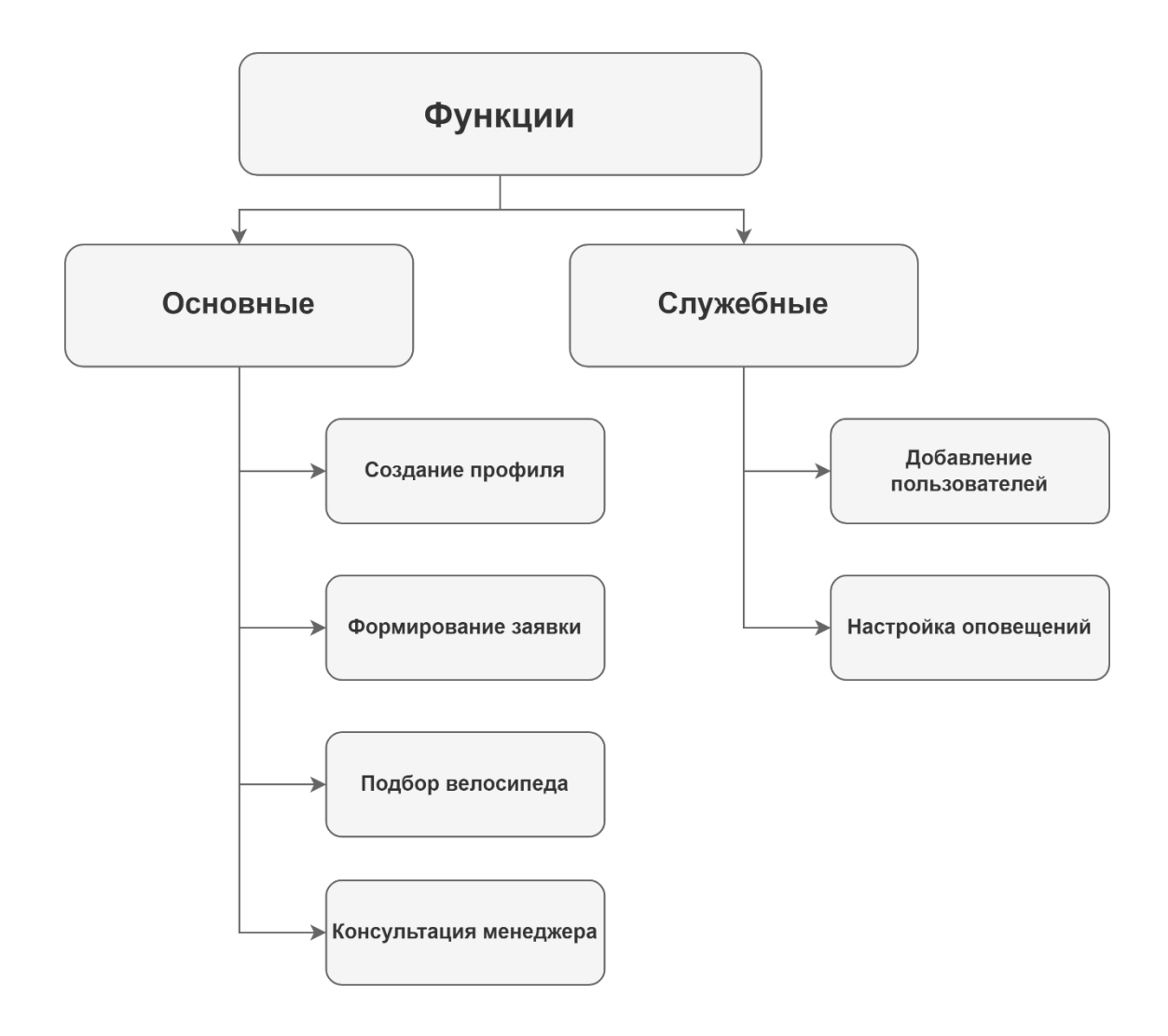

Рисунок 13 – Дерево функций

Кроме главных страниц со статистикой, на сайте можно отдельно выделить страницы, где принимают заказы, страницы с форумом для пользователей и консультанта, помогающего в режиме онлайн-чата.

Основным решением сложности взаимодействия пользователя с приложением будет выступать программный интерфейс. Кроме того,

интерфейс сможет повысить уровень комфорта во время взаимодействия. Одной из ключевых задач становится формирование интерфейса, который дает возможность понять функции приложения и принципы работы, но с минимальными усилиями со стороны пользователя. Формирование интерфейса и сложных структур должно проходить постепенно, но в итоге это поможет сэкономить время, поскольку работа протекает структурно, и дополнительные вложения вряд ли понадобятся.

### **3.1.4 Бриф на разработку пользовательского интерфейса**

Бриф на разработку пользовательского интерфейса представлен в таблице 5.

|                           | 1. Контактные данные                       |                                                                                                |  |  |  |  |  |  |  |  |  |  |
|---------------------------|--------------------------------------------|------------------------------------------------------------------------------------------------|--|--|--|--|--|--|--|--|--|--|
| $N_2$                     | Позиция                                    | Описание                                                                                       |  |  |  |  |  |  |  |  |  |  |
| 1.1.                      | Название компании                          | Название компании                                                                              |  |  |  |  |  |  |  |  |  |  |
| 1.2.                      | Ответственное лицо                         | Дизайнер                                                                                       |  |  |  |  |  |  |  |  |  |  |
| 2. Техническая информация |                                            |                                                                                                |  |  |  |  |  |  |  |  |  |  |
| 2.1.                      | Объекты                                    | Веб-сайт                                                                                       |  |  |  |  |  |  |  |  |  |  |
| 2.2.                      | Объем                                      | Главная страница, формы<br>авторизации/регистрации, страницы с<br>товарами, оформления заказов |  |  |  |  |  |  |  |  |  |  |
|                           | 3. Целевая аудитория, конечные потребители |                                                                                                |  |  |  |  |  |  |  |  |  |  |
| 3.1.                      | Возраст                                    | $16 - 55$                                                                                      |  |  |  |  |  |  |  |  |  |  |
| 3.2.                      | Пол                                        | Мужской, женский                                                                               |  |  |  |  |  |  |  |  |  |  |
| 3.3.                      | Семейный статус                            | Не имеет значения                                                                              |  |  |  |  |  |  |  |  |  |  |

Таблица 5 – Бриф на разработку пользовательского интерфейса

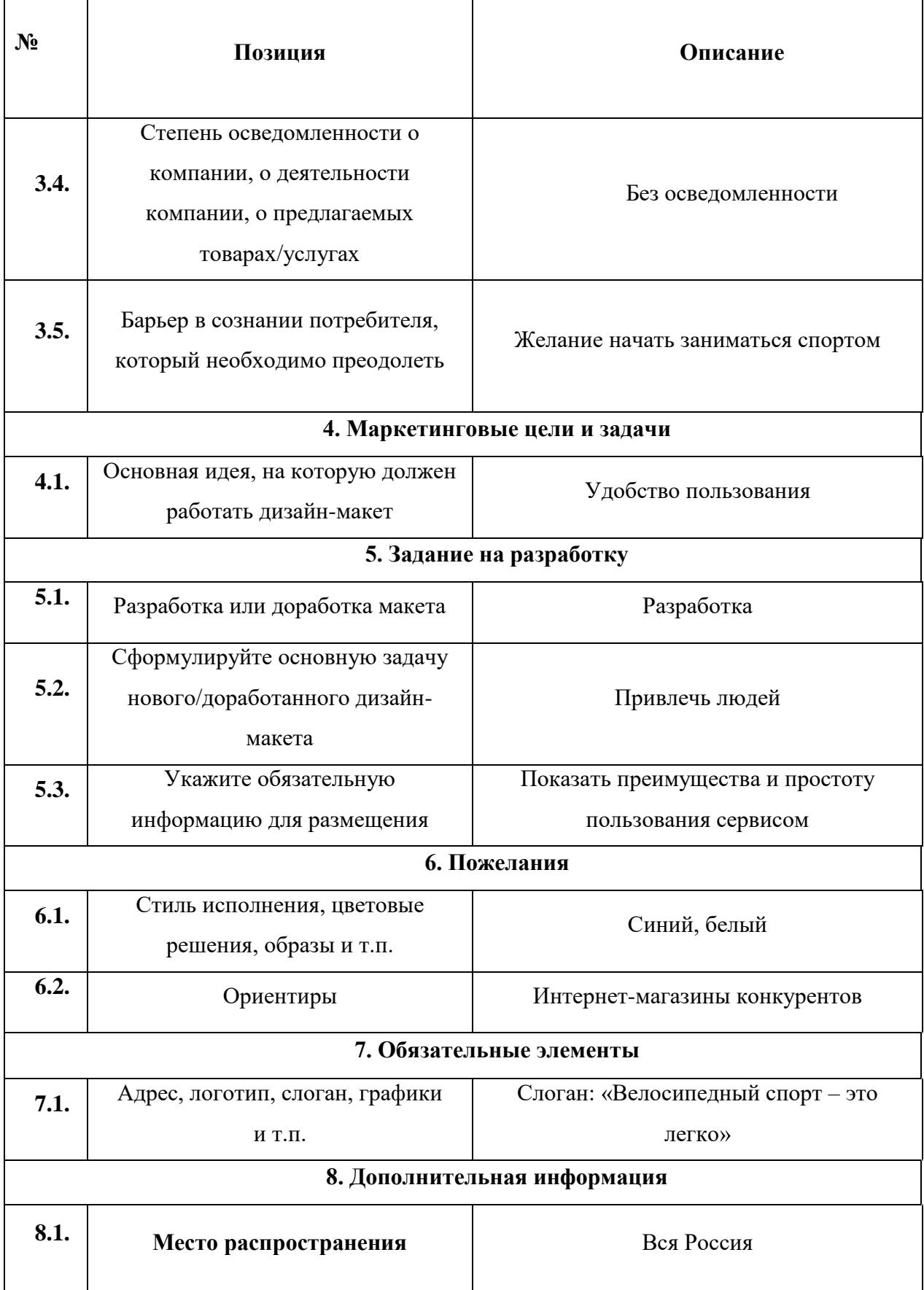

На основе выше описанного брифа проектировался пользовательский интерфейс.

# **3.2 Обоснование выбора средств разработки пользовательского интерфейса**

В современном мире успешный дизайнер не может работать без знаний об инновационных технологиях и модных направлений в сфере дизайна. Дизайнер будет востребованным на рынке, если будет регулярно развиваться и узнавать актуальную информацию об изменениях и модных тенденциях дизайна.

Задумки дизайнера могут быть грамотно реализованы при помощи различных инструментов. Хорошая новость заключается в том, что на рынке появилось большое количество программ для дизайнера. Самыми востребованными вариантами считаются Sketch, Figma и Adobe Photoshop. Для дальнейшей оценки каждой программы следует остановиться на выделении основополагающих характеристик:

- скорость функционирования;
- особенности интерфейса;
- возможность и простота работы в команде;
- стоимость;
- поддержка ОС.

В таблице 6 продемонстрирована сравнительная оценка с учетом всех основных характеристик.

Ниже проведем исследования и оценим каждый программный продукт с учетом всех вышеуказанных характеристик.

Самым популярным программным продуктом считается Adobe Photoshop, благодаря своей мощности, которую программа предлагает при редактировании и формировании макетов. Одна из отличительных черт

программы – это многофункциональность, помогающая во время редакторской работы с фотографиями и видео. Программа предлагает на выбор растровые изображения и несколько векторных инструментов). Adobe Photoshop можно установить на ПК, работающие на ОС macOS, Windows. Кроме того, разработаны специальные мобильные версии для iOS, Windows Phone и Android. В рамках выполнения коммерческих задач, например, в кинематографе, на телевидении или рекламе, часто используют данный программный продукт.

Кроме того, следует уделить внимание программе Sketch, которая позиционируется как несложный векторный инструмент. Пользователи могут формировать функциональный дизайн интерфейсов с помощью программы. Sketch помогает выполнять базовые задачи, поэтому так популярен среди профессиональных дизайнеров, которые ценят свое время. Программа предоставляет широкий спектр возможностей и специально разработанные инструменты для разработки мобильных инструментов и веб-дизайнов, делает занятие приятным и простым. Пользователи могут настроить панель инструментов, в том числе добавить, или наоборот, удалить какие-то элементы, чтобы оптимизировать процесс. Одно из преимуществ программы в том, что она не занимает много места. Манипуляции с частями дизайна проходят быстрей и удобней, благодаря полностью векторной программе. [22]

Пользователи могут применять математику и суффиксы, что является одним из главных плюсов программы. В рамках программы можно менять размеры, местоположение и другие характеристики, но от пользователя не требуется тратить много времени на вычисления размера или положения. Опорную точку, с которой необходимо настроить размер, можно обозначить при помощи суффиксов.

В работе регулярно приходится применять повторяющие компоненты. Конечно, не возникает проблем с копированием, но вот внести правки одновременно во все копии – это уже более сложная задача. Sketch символы помогают решить эту проблему. К символам относят группы, регулярно

использующиеся и имеющие связь между собой. Если провести изменения разнообразных аспектов слоев в символе, то все сущности обновятся автоматическим. Но следует знать, что применение символов в различных документах делать не рекомендуется, поскольку они локальные. Можно выделить некоторые сходства между символами и общими текстовыми стилями. Документ можно просто организовать, при этом текстовые стили во всем документе будут соответствовать принятым ранее нормам.

«Mirror» помогает тестировать дизайны. Приложение доступно для устройств с операционной системой iOS, поэтому в App Store можно скачать программу и начать использовать. Но следует помнить, что компьютер и мобильное устройство должны быть подключены к одной беспроводной сети, что и нужно проверить до начала работы. Подключение мобильного устройства к компьютеру кабелем дает возможность работать в оффлайнрежиме.

В Sketch пользователи могут просто экспортировать документы. Дизайнеры экономят много времени и не переживают, благодаря указанной функции. Во время экспорта исходников не возникает сложностей, но следует учитывать, что все слои должны быть экспортируемыми. В работе часто требуется формировать иконки для интерфейса, который в свою очередь требуют фиксированных полей. Слайсы помогают справиться с этой задачей. [10]

Figma – ещё один инструмент, который набирает популярность в последнее время. Пользователи могут использовать браузер для работы в программе. Пользователи могут выбрать и десктопную версию, но практически нет различий между ее возможностями и функциями от вебсервиса. Единственное значимое различие – это возможность работать в офлайн режиме, а при подключении к сети все изменения добавятся автоматическим образом. Пользователям необязательно скачивать и устанавливать на свой компьютер ПО.

Десктопную версию также можно применять, никаких сложностей в работе не возникает. Но придется провести обновление, если требуется работать с Photoshop. Если обновление не будет функционировать должным образом, то придется установить более мощную версию. Figma дает возможность создавать даже при помощи планшета. [16]

Figma позволяет формировать копии, зависимые от оригинальной версии. Это большое преимущество, поскольку изменения коснутся только копий, а оригинал останется в первоначальном виде. Но изменения в оригинале будут отражаться и на копии, несмотря на их местоположение.

Программа не совсем бесплатная. Пользователи могут решать многие задачи с помощью бесплатной версии, например, в режиме удаленной совместной работы можно одновременно работать с тремя проектами. Все версии сохраняются в истории на протяжении 30 дней.

Платная версия открывает доступ к широкому спектру возможностей. Количество проектов не ограничено, история хранится бесконечно, возможность совместной работы с Slack и другие усовершенствованные возможности управления правами пользователя. Оплата производится за каждую дополнительную рабочую станцию, то есть члена команды.

Как и в случае с текстовыми облачными редакторами (тот же Google Docs), у каждого курсора свое цветовое оформление и подпись, чтобы быстро и точно выполнять задачи. Пользователи могут комментировать отдельные части проекта. В Figma есть возможность обсуждать все вопросы и решения во время создания проекта, поскольку предусмотрены каналы связи. Подобные функции помогают сконцентрироваться работе, а не отвлекать пользователей на сторонние источники связи. Есть инструменты коммуникации, которые позволяют, не прерывая работы, обсуждать все текущие вопросы в Figma. Наличие отдельного канала связи позволяет не отвлекаться на сторонние коммуникации.

Экспорт любой части разрабатываемого интерфейса возможен при выборе необходимого элемента. Подобная возможность позволяет сэкономить

немало времени, например, в Photoshop уходит слишком много времени на экспорт.

Все сохраненные части можно увеличивать. Если интерфейс разрабатывается для дисплеев с повышенным уровнем четкости, то такая функция становится необходимостью.

В Figma есть возможность передвигать вместо векторных точек линии. Функция не новая, она появилась еще в 2016 году. Тем не менее, при работе с векторными сетками это очень удобно. [10]

Конечно, как и у любой другой программы, у Figma есть свои недостатки:

- требуется стабильное подключение к сети, поскольку во время отключения доступа в интернет, работа в браузере станет недоступной для пользователя;
- невозможность использования функции округления полупикселей;
- плагинов слишком мало. В Figma API ввели несколько плагинов, хотя раньше их не было совсем. Разработчики говорят о скором увеличении количества плагинов.

Таблица 6 – Сравнительный анализ графических редакторов

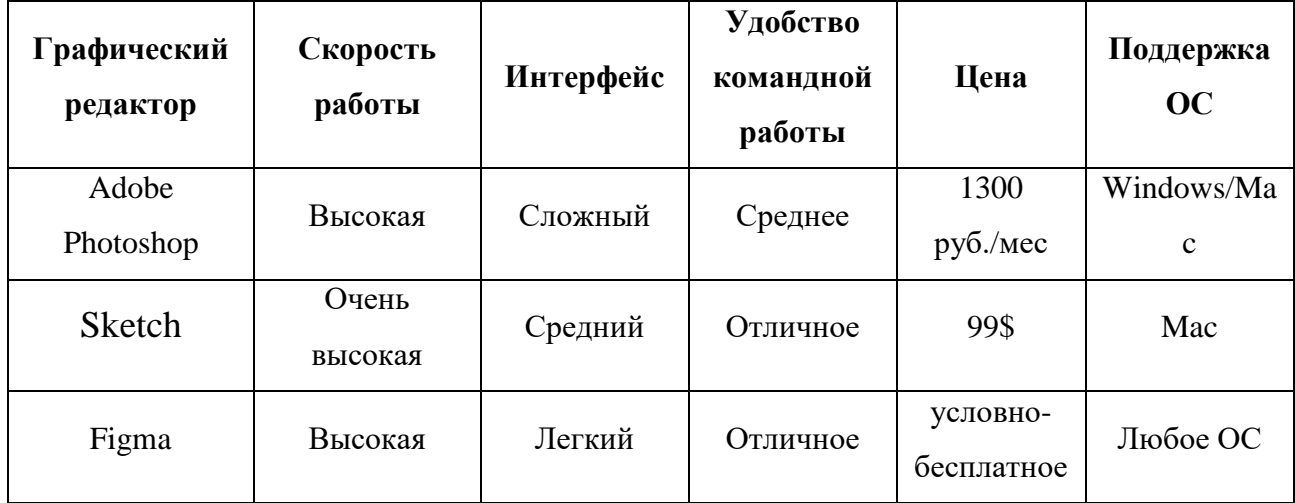

Анализ показал, что наилучшим вариантом для разработки дизайна пользовательского интерфейса является Figma, она позволит вести разработку удобным современным образом, используя веб-браузер.

# **3.3 Проектирование пользовательского интерфейса вебприложения**

### **3.3.1 Подбор цветовой гаммы**

В нашем мире невозможно переоценить роль цвета. Выбор цвета может полностью поменять образ мышления или создать мотивацию к определенным действиям. Кроме того, цвет способен привести к бурной реакции. Определенные цвета успокаивают или, наоборот, раздражают глаза, могут повысить или снизить аппетит и даже изменить артериальное давление. Или если, например, грамотно выбрать цвет, то потребление энергии может снизиться.

Цвет выполняет важную роль в общении. Например, все знают, что «стоп» символизирует красный цвет, а «иди» всегда выполнен в зеленом цвете. На основе подобной реакции работают светофоры. При создании продукта, сайта или визитной карточки используют различные цвета, чтобы вызвать определенные чувства или реакции у пользователя.

Сильные и яркие цвета регулярно используют при создании листовок, брошюр или логотипов, чтобы выделить определенную часть. Тут важно не ошибиться. Во время формирования дизайна для печати необходимо понимать основы психологии цвета, чтобы грамотно донести необходимую информацию для пользователя.

Эмоции могут меняться в ответ на различные цвета. Принято выделять две основные группы цветов, а именно теплые и холодные, но следует учитывать, что часть цветов могут одновременно входить в обе группы (рисунок 14). Спокойное и умиротворенное состояние часто ассоциируют с

холодными цветами, а теплые цвета выражают яркие эмоции и энергию. Давайте остановимся на вопросе выбора цвета для дизайна с учетом роли каждого цвета.

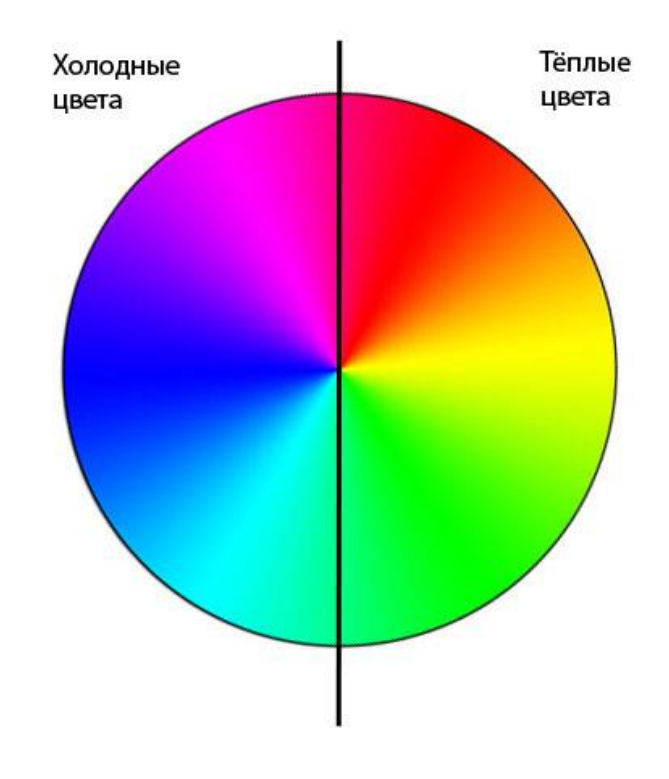

Рисунок 14 – Теплые и холодные цвета

Каждый цвет влияет на восприятие визуального образа человека. Цветовую гамму логотипа нужно прорабатывать в зависимости от особенностей целевой аудитории. Не использовать более 3-х цветов, если в этом нет крайней необходимости. Это может негативно сказаться не только на восприятии, но и при печати. Графический знак должен хорошо смотреться независимо от размеров рекламного носителя.

В процессе выбора цвета логотипа необходимо помнить о сильном психологическом воздействии его на человека. Исследования показывают, что люди за первые 90 секунд подсознательно составляют мнение о человеке, окружении или продукте, и что от 62% до 90% этой оценки основывается только на цвете.

Главная цель логотипа – это идентификация, а главное средство простота. Сложность, вычурность и нечеткость являются для логотипа «минами замедленного действия». Обилие деталей только затрудняет узнаваемость и передачу смысла. При создании логотипа можно использовать два варианта. Первый будет одноцветным, а второй будет содержать несколько цветов. Таким образом, можно добиться гибкости логотипа, чтобы его можно было адаптировать к различным направлениям. Заказчик может использовать оба варианта, и не возникнет необходимости создавать второй одноцветный вариант, если этого захочет заказчик.

Принято ассоциировать красный цвет с сильными эмоциями, например, страсть, энергия или даже агрессия, поэтому его часто используют для подачи сигнала. Как правило, информацию о распродажах или акциях выделяют красным цветом, чтобы в первую очередь пользователь обратил внимание именно на нее. В пищевой, автомобильной и технологической сферах принято использовать именно красный цвет, также в области энергетики и финансовом секторе принято использовать красный цвет.

Одним из самых популярных цветов среди брендов, в том числе в печати, является синий цвет. Фирменный стиль многих компаний основан именно на синем цвете. Синий цвет часто ассоциируют с морем или небом, что вызывает спокойные эмоции. Пользователи чувствуют спокойствие, безопасность и доверяют компании. В корпоративном, технологическом и финансовом секторах часто используют именно синий цвет. Чтобы усилить состояние спокойствия, то можно выбрать голубой оттенок.

Зеленый цвет – это цвет жизни, который олицетворяет здоровье и свежесть. У цвета огромное количество ассоциаций. Человеческий глаз хорошо воспринимает зеленый цвет, поэтому не возникает чувства напряженности. В здравоохранительном секторе, например, в аптеках, регулярно используют все оттенки зеленого.

Первая ассоциация к фиолетовому цвету – это утонченность, но он также, как и синий, помогает вызвать спокойствие. Фиолетовый цвет склоняет к ностальгии. В печатной сфере фиолетовый цвет помогает добавить элегантности. Как правило, сферы здоровья и красоты выбирают фиолетовый цвет. А вот в сельскохозяйственном и энергетическом секторах редко выбирают фиолетовый цвет.

В печати самым популярным цветом считается белый. Одна из основных особенностей белого цвета – это гармоничное взаимодействие с другими цвета, хотя оранжевый и светло-желтый смотрятся неуместно вместе с белым цветом. Главная ассоциация – это чистота. В технологическом и автомобильном секторах стали чаще использовать именно белый цвет.

## **3.3.2 Сравнительный анализ пользовательских интерфейсов интернет-магазинов**

Для проектирования пользовательского интерфейса для начала необходимо провести анализ аналогов. Было проведено исследования UX составлявшей некоторых интернет-магазинов.

1. Интернет-магазин «Атлант Спорт».

Дизайн сайта выполнен в бело-красных тонах. На сайте присутствует большой каталог товаров, имеется онлайн-поддержка клиентов. Все товары распределены по категориям, образуя иерархию (рисунок 15).

На сайте присутствует удобная форма поиска, которая позволяет легко найти интересующий товар. Самые основные контактные данные находятся в шапке сайта. Это позволяет быстро связаться с поддержкой сайта по интересующему вопросу. Форма обратной связи и онлайн-консультант, также помогают постоянно быть на связи с клиентами магазина.

| ť<br>Доставка<br>商<br>Оплата                               | Контакты<br>F.                                           | Обратный звонок                                                                                 |                                            | (!) Минимальный заказ от 10 000 руб.                    |
|------------------------------------------------------------|----------------------------------------------------------|-------------------------------------------------------------------------------------------------|--------------------------------------------|---------------------------------------------------------|
| <b>ATAAXT 11-1 CROPT</b><br>Глобальное погружение в спорт! |                                                          | 8 (800) 775-06-48<br>Бесплатная справочная служба                                               | atlantsport@yandex.ru<br>Электронная почта | Товаров: 0 шт.<br>$\blacksquare$<br>На сумму: 0 руб.    |
|                                                            | У нас более 30 000 товаров для спорта и активного отдыха |                                                                                                 |                                            | Q<br>Найти                                              |
| Каталог товаров<br>Тренажеры<br>کچ                         |                                                          | Комплексное оснащение спортзалов, игровых<br>и тренировочных площадок! Российское производство! |                                            | Юридическим и<br>физ. лицам<br>Условия сотрудничества   |
| Профи тренажеры<br>Ф                                       |                                                          |                                                                                                 |                                            | Прайс-лист<br>$\bullet$<br>Варианты оплаты<br>$\bullet$ |
| •• Гантели, штанги, гири<br>Фитнес аксессуары              |                                                          |                                                                                                 |                                            | Доставка по России<br>$\bullet$                         |
| Все для футбола<br>œ₩                                      | <b>The Second Property</b>                               |                                                                                                 |                                            | Акции, скидки,                                          |
| Все для баскетбола<br>QD.                                  |                                                          |                                                                                                 |                                            | подарки                                                 |
| Все для волейбола<br>G                                     |                                                          |                                                                                                 |                                            |                                                         |
| 60<br>Мячи разные                                          |                                                          | $\bullet$                                                                                       |                                            |                                                         |
| Спортивный<br>ñ<br>инвентарь                               |                                                          |                                                                                                 |                                            |                                                         |
| Спортоборудование<br>宍                                     | Производство                                             | Для школ,<br>спортзалов,                                                                        |                                            | Фитнес клубам<br>Бассейнам                              |
| Ħ<br>Стойки, стеллажи                                      |                                                          | спортплощадок                                                                                   |                                            |                                                         |
| Спортивные сетки<br>₩                                      |                                                          |                                                                                                 |                                            |                                                         |

Рисунок 15 – Сайт интернет-магазина Атлант Спорт

2. Интернет магазин «Wild Chocolate».

Магазин выполнен в приятных цветовых сочетаниях. Сайт запоминающийся и современный. Главное преимущество — это необычные товары. Компания предлагает треугольные шоколадные плитки из натуральных продуктов. Однако, в разделе каталог товары разделены неправильно и глаза не находят нужный товар. Слишком много геометрии и неправильно подобранный шрифт, смотря на который вызывает чувство несерьезности и раздражает (рисунок 16).

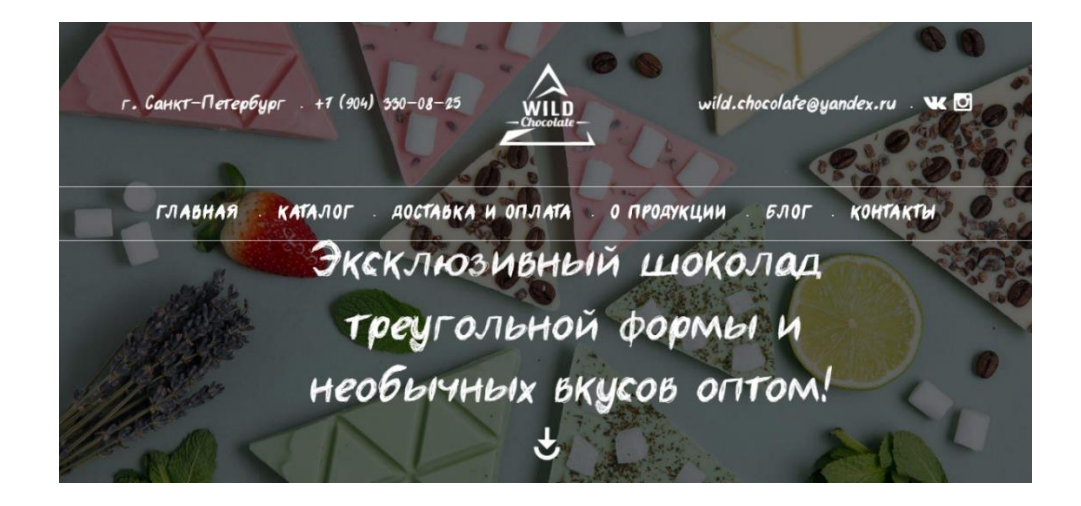

Рисунок 16 – Главная страница «Wild Chocolate»

3. Интернет-магазин «Магия Золота».

Дизайн сайта выполнен также в белых тонах. Товары подразделены по категориям, каждый товар имеет изображения высокого разрешения. Также имеется онлайн-поддержка клиентов. Особо стоит подчеркнуть крайне удобную навигацию, которая оставляет очень хорошие впечатления от работы с магазином (рисунок 17).

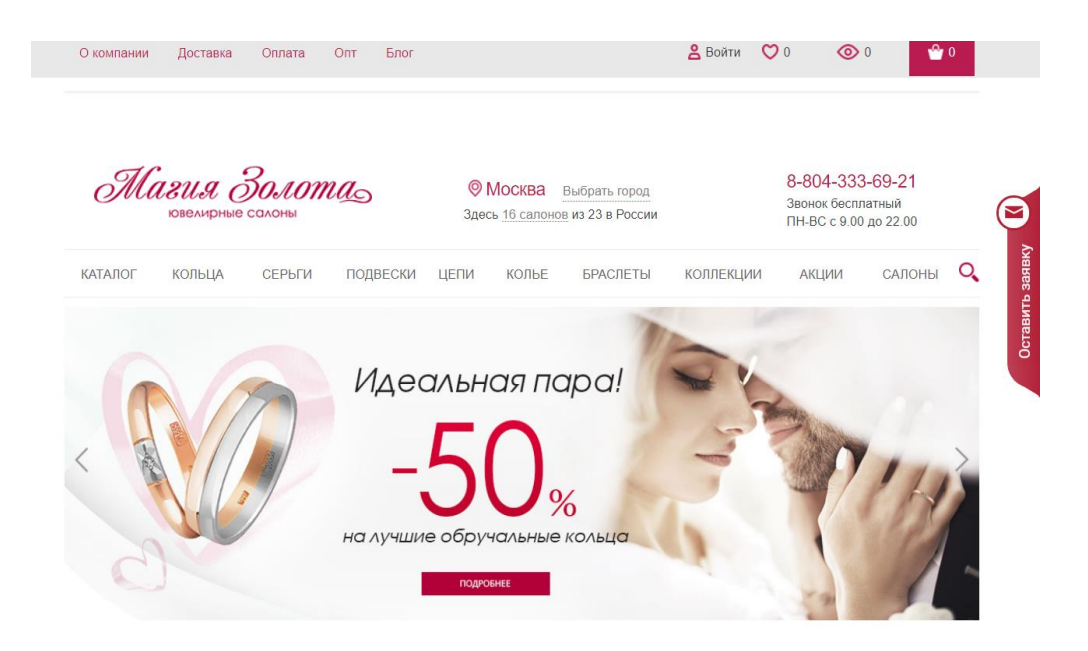

Рисунок 17 – Сайт интернет-магазина «Магия Золота»

4. Интернет-магазин «Куписпорт».

Дизайн сайта выполнен в стиле, чем-то напоминающем стиль Microsoft. Основные блоки на сайте выполнены в виде прямоугольников. Товары подразделены по категориям, каждый товар имеет изображения высокого разрешения. Также имеется онлайн-поддержка клиентов. По интересующим вопросам можно легко связаться с через онлайн-чат с поддержкой сайта. Просмотр товаров очень удобен благодаря интуитивно понятной структуре сайта.

В целом, магазин располагает к покупкам, поскольку обладает очень удобной системой навигации, большим выбором товаров и приемлемыми ценами (рисунок 18).

5. Супермаркет для кондитера «ВТК».

Дизайн сайта выполнен в красных тонах. Товары подразделены по категориям, каждый товар имеет изображения высокого разрешения. Также имеется онлайн-поддержка клиентов. По интересующим вопросам можно легко связаться с через онлайн-чат с поддержкой сайта.

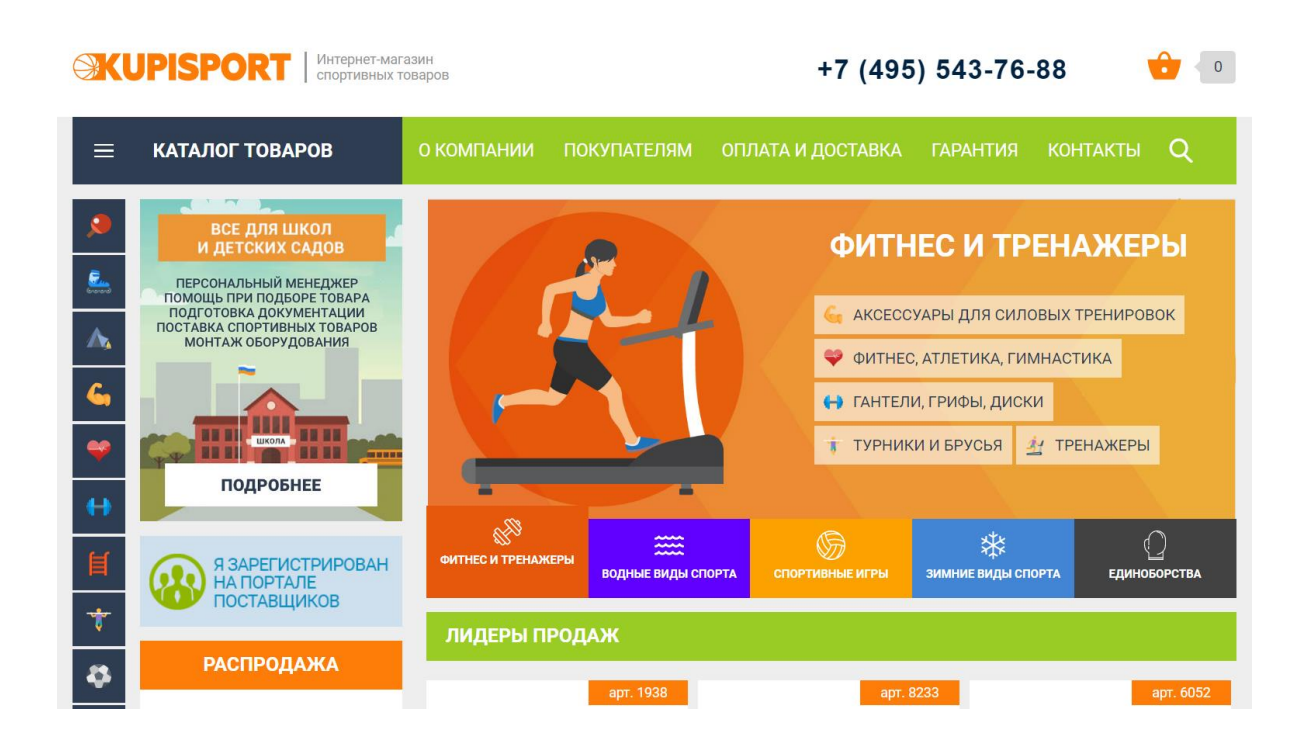

Рисунок 18 – Сайт интернет-магазина «Куписпорт»

Просмотр товаров очень удобен благодаря интуитивно понятной структуре сайта. В целом, магазин располагает к покупкам, поскольку обладает очень удобной системой навигации, большим выбором товаров и приемлемыми ценами.

Скорость работы сайта довольно высокая, загрузка основных страниц заняла меньше трёх секунд. На сайте существует система рейтингов товаров, к каждому из них пользователю могут оставлять отзывы (рисунок 19).

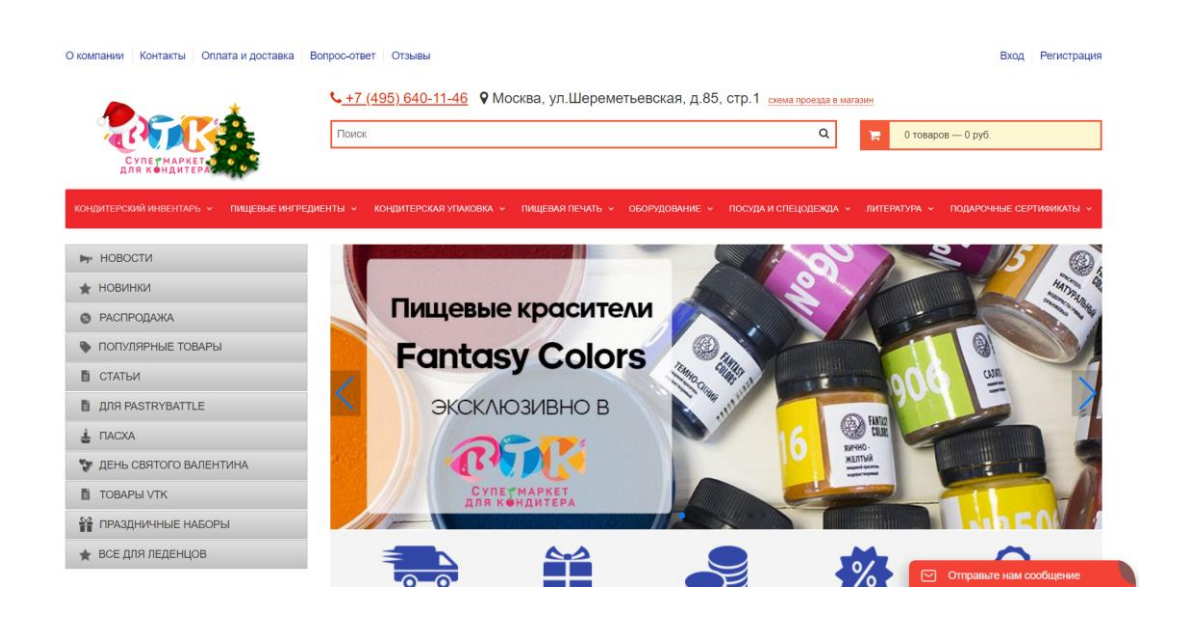

Рисунок 19 – Сайт интернет-магазина «Супермаркет ВТК»

6. Интернет-магазин «Alfa-Parfume».

Довольно объемный сайт с большим количеством товаров, разработан преимущественно в белых тонах (рисунок 20).

Интернет-магазин обладает множеством плюсов. Сайт очень гибкий, быстрый. Присутствует функция онлайн-консультанта, большой выбор товаров, удобное меню, фильтрация товаров по многим параметрам. К минусам можно отнести излишне большое количество элементов на странице товаров, что делает работу с сайтом немного неудобной для первого раза.

| Alfa-Parfume                       |                                          |                | Москва<br>+7 (495) 120-44-95 |             |                         |  |                     | Россия<br>+7 (800) 222-90-83 |             |            |   |   |          | Перезвоните мне<br>+7 (499) 390-92-21 |                                        |  |            |  |   |   |   | <b>КОРЗИНА</b><br>Товаров: Ошт<br>На сумму: 0 руб |                    |                 |  |  |
|------------------------------------|------------------------------------------|----------------|------------------------------|-------------|-------------------------|--|---------------------|------------------------------|-------------|------------|---|---|----------|---------------------------------------|----------------------------------------|--|------------|--|---|---|---|---------------------------------------------------|--------------------|-----------------|--|--|
| лучше<br>Магазин лучшей парфюмерии |                                          |                |                              |             |                         |  |                     |                              |             |            |   |   |          |                                       |                                        |  |            |  |   |   |   |                                                   |                    | Поиск           |  |  |
| Выберите бренд:                    | $0 - 9$                                  | B<br>Α<br>C    | D<br>F                       |             |                         |  | κ                   |                              | M           | N          | O | D | $\Omega$ | R                                     | S                                      |  |            |  | W | X | Y | Z                                                 | $A - H$            |                 |  |  |
| Все бренды                         |                                          |                |                              |             |                         |  |                     |                              |             |            |   |   |          |                                       |                                        |  |            |  |   |   |   |                                                   |                    |                 |  |  |
|                                    | КАТАЛОГ                                  | <b>НОВИНКИ</b> |                              | ХИТЫ ПРОДАЖ |                         |  |                     |                              | АКЦИИ       |            |   |   |          |                                       | <b>РАСПРОДАЖА</b>                      |  |            |  |   |   |   |                                                   |                    | ПОДБОР ПАРФЮМА  |  |  |
|                                    | ИНТЕРНЕТ-МАГАЗИН ПАРФЮМЕРИИ АЛЬФА-ПАРФЮМ |                |                              |             |                         |  |                     |                              |             |            |   |   |          |                                       |                                        |  |            |  |   |   |   |                                                   |                    |                 |  |  |
|                                    |                                          |                |                              |             |                         |  |                     |                              |             |            |   |   |          |                                       |                                        |  |            |  |   |   |   |                                                   |                    |                 |  |  |
|                                    |                                          |                |                              |             | ЛУЧШИЙ ВЫБОР ДЛЯ ЖЕНЩИН |  |                     |                              |             |            |   |   |          |                                       |                                        |  |            |  |   |   |   |                                                   |                    |                 |  |  |
| Смотреть все                       |                                          |                |                              |             |                         |  |                     |                              |             |            |   |   |          |                                       |                                        |  |            |  |   |   |   |                                                   |                    |                 |  |  |
|                                    | Agent Provocateur                        |                | Agent Provocateur            |             |                         |  |                     |                              | Ajmal Aurum |            |   |   |          |                                       | Aimal Cerise                           |  |            |  |   |   |   | Ajmal Shadow                                      |                    |                 |  |  |
|                                    | www.dfb.padmna.or<br>Цена от: 2 318 руб. | Хит продаж     | Pressure                     | Maitresse   | Хит продаж              |  | Цена от: 1 137 руб. | AUTOS<br>www.dife-pab        |             | Хит продаж |   |   |          | ञ                                     | Cerise<br>Задайте вопрос консультанту. |  | Хит продаж |  |   |   |   |                                                   | Хит продаж<br>todo | <b>JIVOSIte</b> |  |  |

Рисунок 20 – Интернет-магазин Alfa-Parfume

7. Интернет-магазин «V3toys».

Анализ в поисковых системах показал правильность ранжирования данного сайта и Google, и в Yandex. SEO-ориентированность сайта реализована по SEO-правилам.

Сайт довольно содержательный, большой объем контента позволяет получить всю необходимую информацию о имеющихся в наличии товарах. Форма для связи позволяет при необходимости связаться с администрацией магазина.

Структура и навигация сайта построены интуитивно понятным образом. Все основные страницы выделены в правом блоке. Время загрузки страницы меньше трёх секунд, что является приемлемым для скорости загрузки такого рода интернет-магазинов (рисунок 21). Дизайн сайта выполнен в бело-зеленых тонах, в детском стиле. На сайте отсутствуют лишние элементы, мешающие восприятию контента.

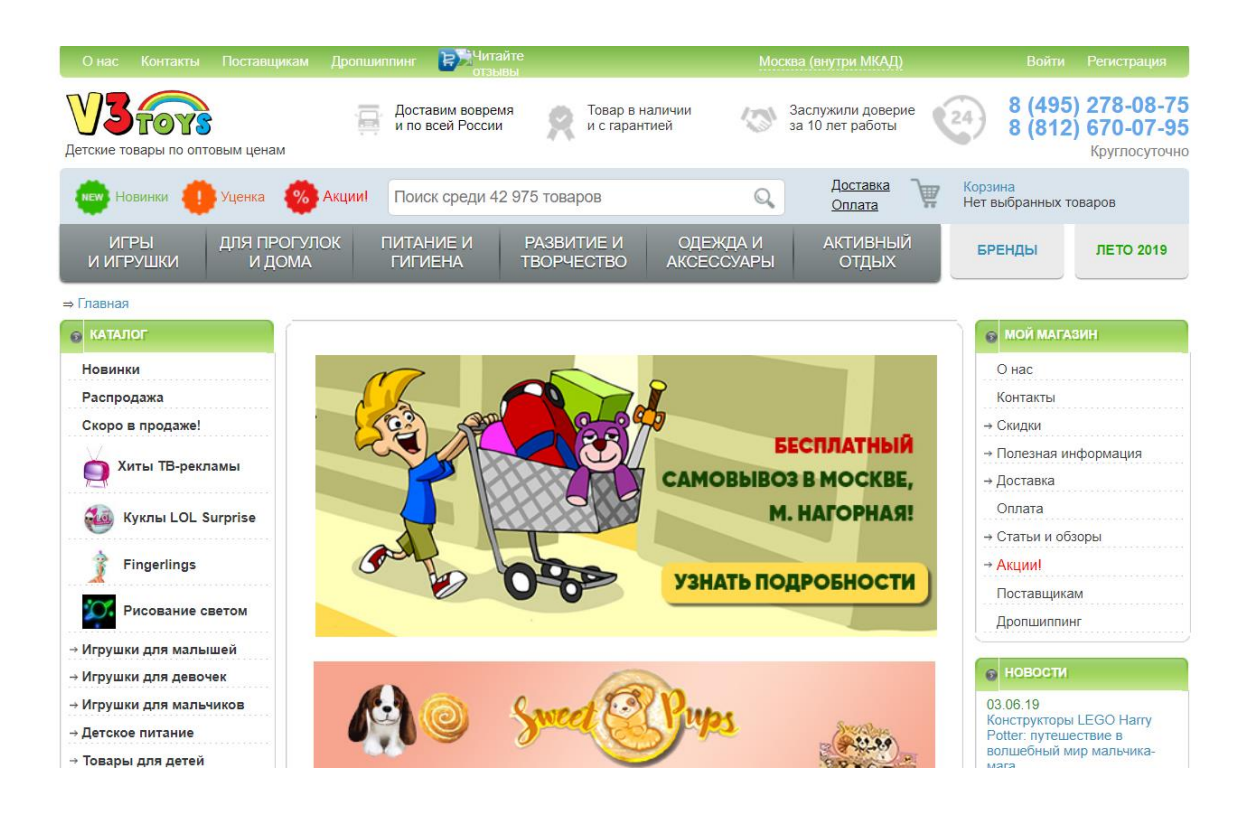

Рисунок 21 — Интернет-магазин V3toys

В данном параграфе были рассмотрены особенности проектирования современных пользовательских интерфейсов интернет-магазинов, проведён обзор популярных интернет-магазинов.

# **3.3.3 Проектирование пользовательского интерфейса интернетмагазина**

Пользовательский интерфейс разработанного проекта для салона по продаже велосипедов был начат с разработки экрана авторизации. На рисунке 22 показан экран авторизации. Полный дизайн сайта показан в приложении А, рисунок 4.

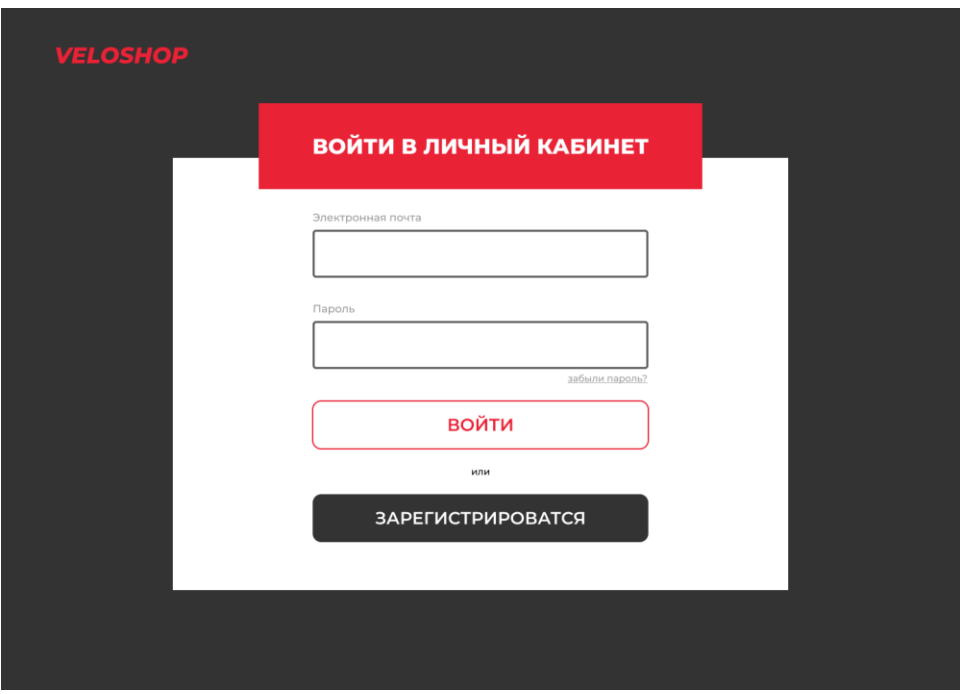

Рисунок 22 – Экран авторизации

На рисунке 23 показан сценарий использования экрана авторизации в случае если пользователь забыл пароль.

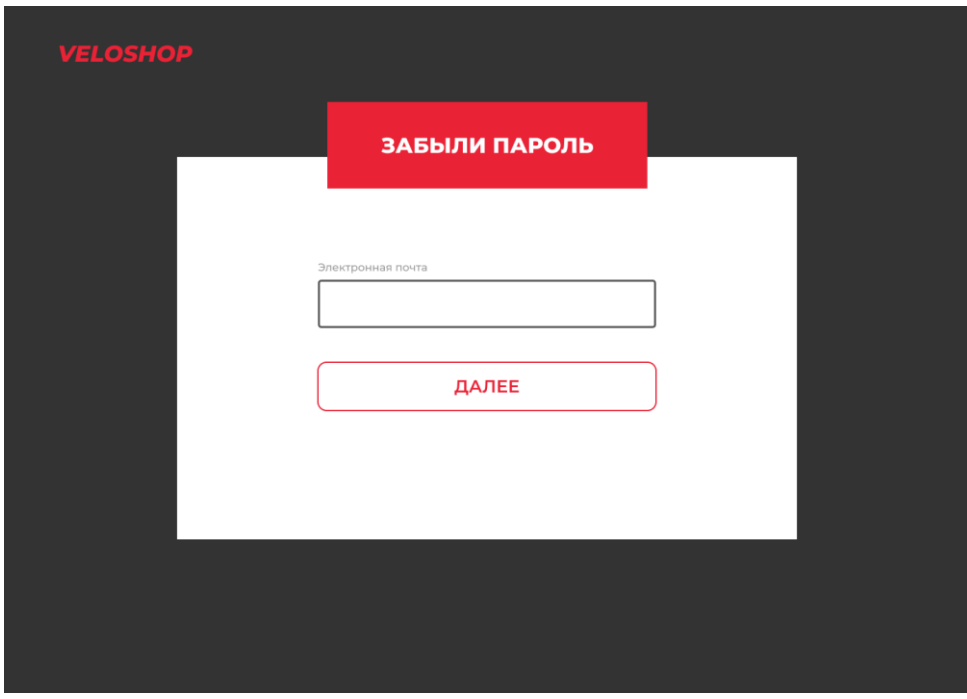

Рисунок 23 – Экран с забытым паролем

На рисунке 24 показан интерфейс экрана, при случае, когда пользователь восстанавливает забытый пароль.

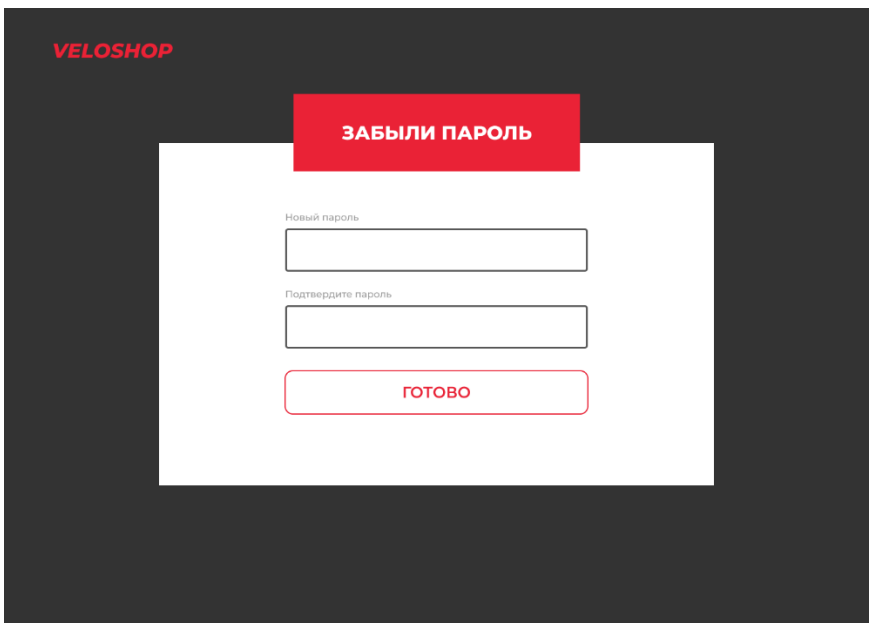

Рисунок 24 – Экран подтверждения нового пароля

На рисунке 25 показан экран регистрации. Он состоит из нескольких полей, которые пользователь заполняет.

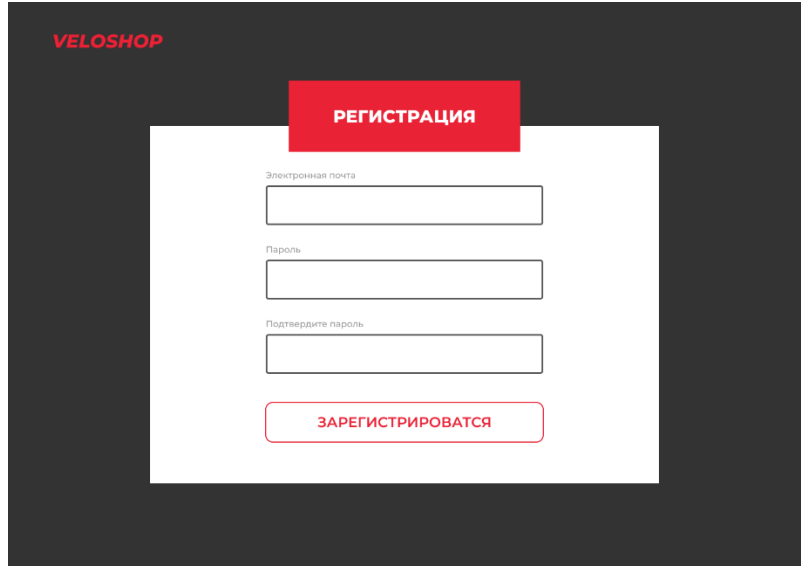

Рисунок 25 – Экран регистрации

На рисунке 26 показан блок с товарами. После того как пользователь выбирает товар, который хочет приобрести, он должен добавить его в корзину.

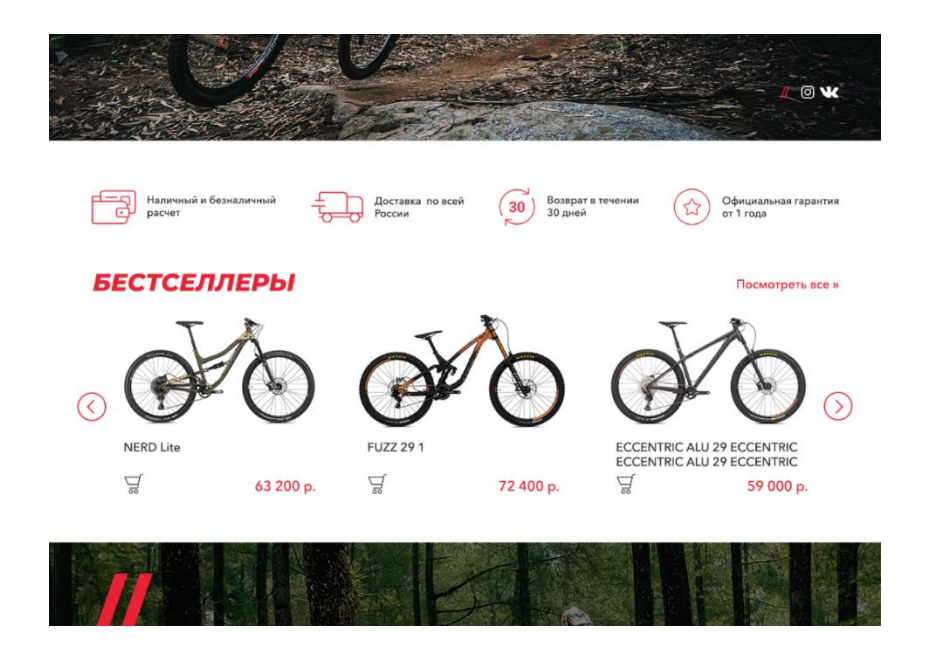

Рисунок 26 – Блок с товарами

Экран добавления товара в корзину показан на рисунке 27.

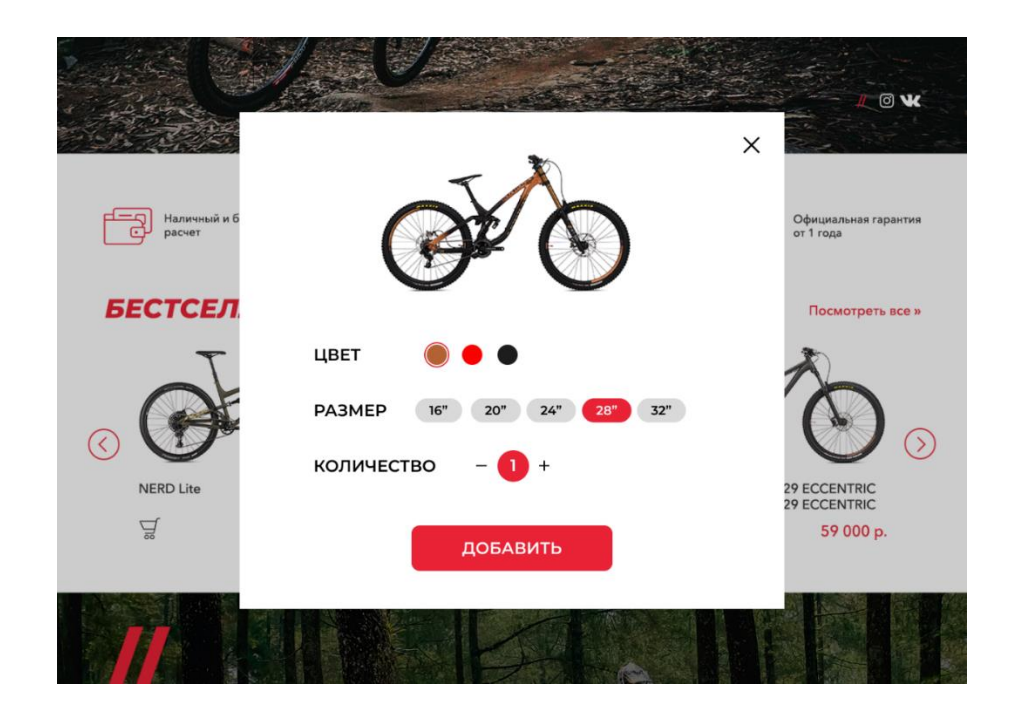

Рисунок 27 – Экран добавления в корзину товара

В случае успешного добавления товара в корзину, данная форма изменяется и приобретает вид, показанный на рисунке 28.

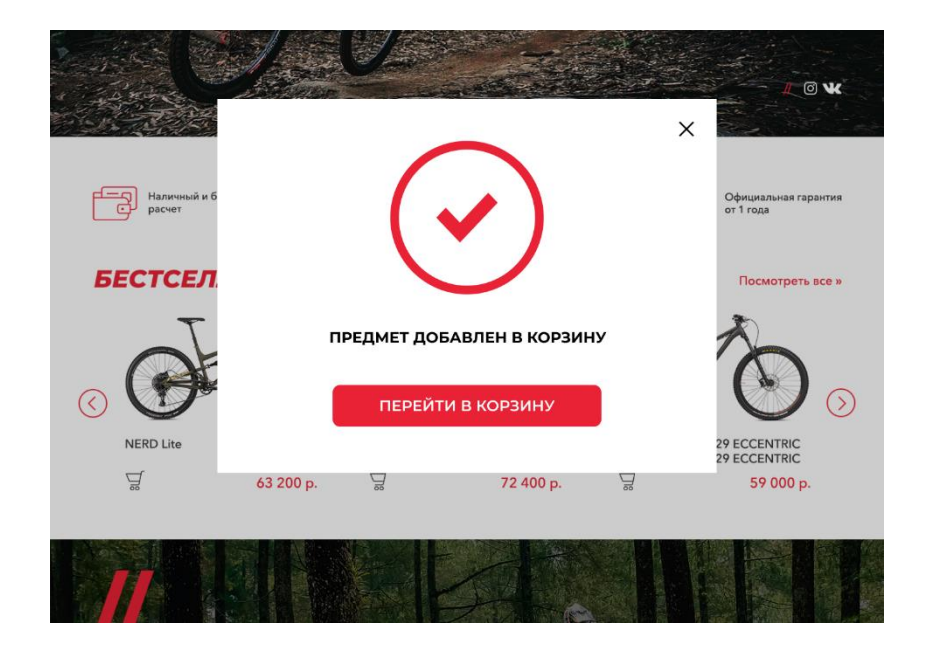

Рисунок 28 – Экран добавления товара в корзину

Таким образом, был разработан полностью весь пользовательский интерфейс необходимый для нормальной работы интернет-магазина.

### **3.4 Внедрение UX-исследования в разработанный проект**

Эвристическая оценка **—** это метод проверки интерфейса, основанный на десяти эвристических принципах дизайна, который помогает выявить проблемы удобства программы, приложения или сайта.

Помощь пользователю в распознавании, диагностике и восстановлении после ошибок – понятные сообщения об ошибках и объяснения что нужно делать в случае ошибки, чтобы устранить неполадку.

Документация – Наличие раздела с документацией, например, условия использования и правила конфиденциальности.

# **3.5 Апробация результатов**

В качестве UX исследования был выбран метод интервью. Результаты показаны в таблицах 7-9.

# Таблица 7 – Критерии оценивания

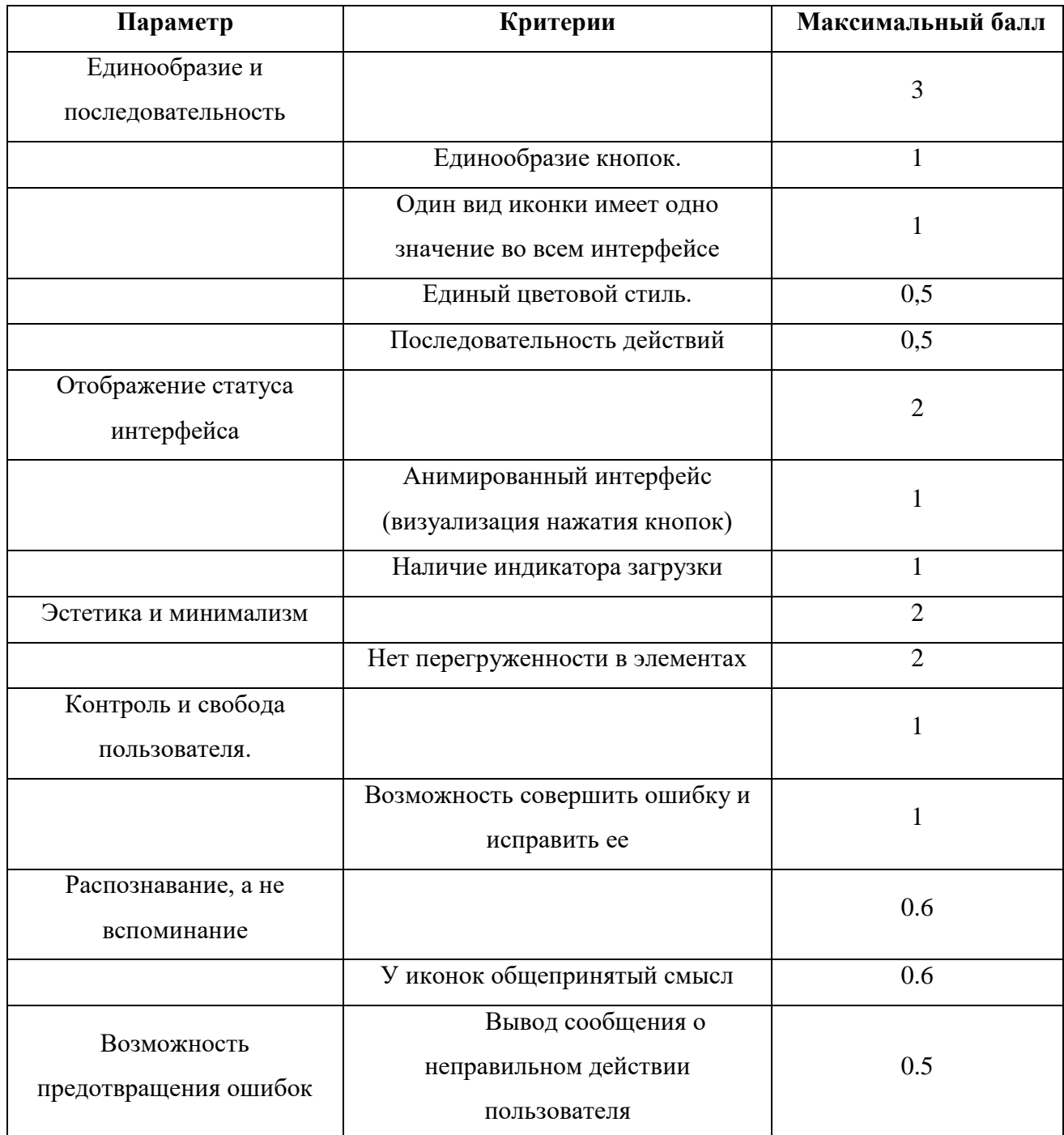

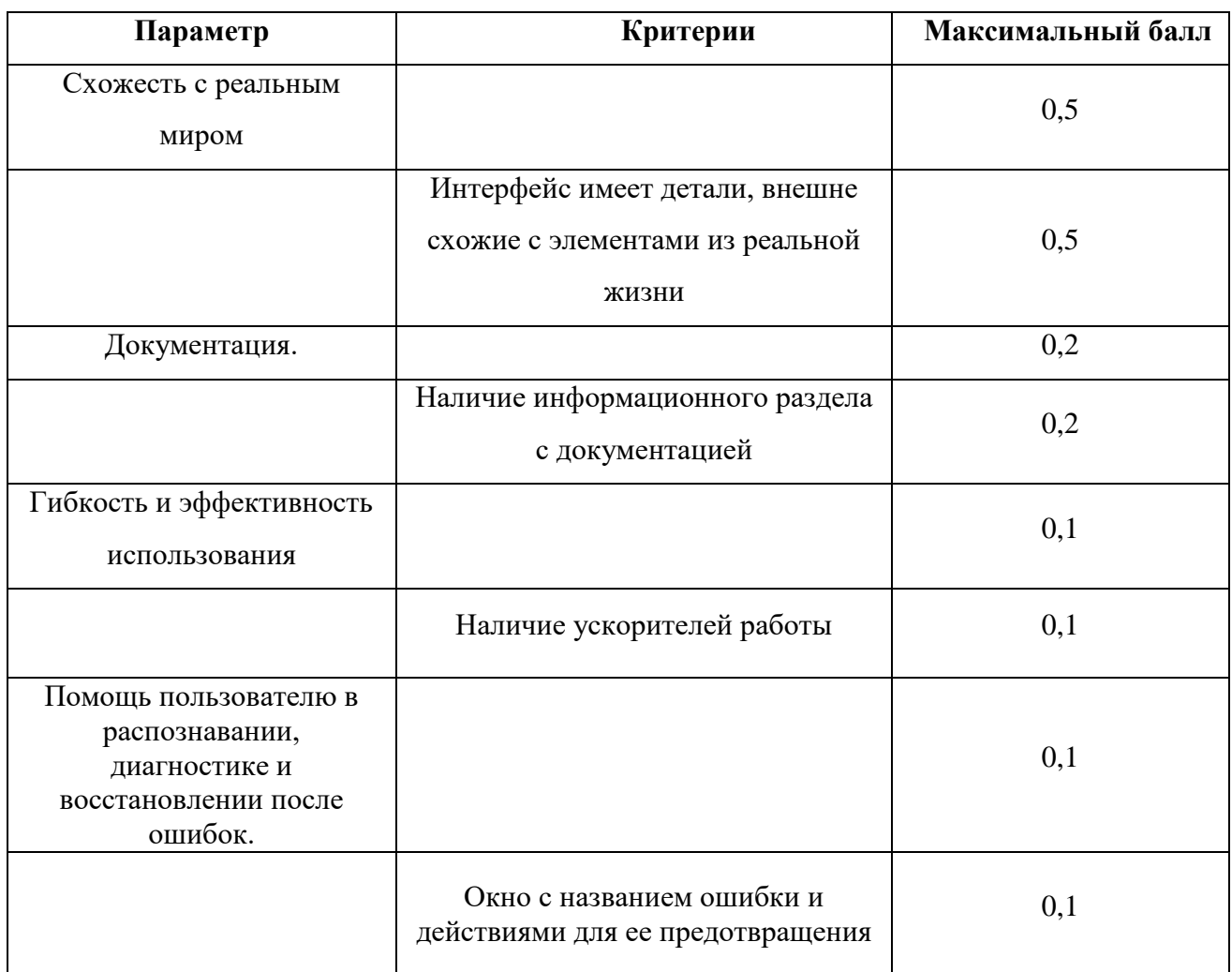

Таблица 8 – Оценка пользовательского интерфейса от пользователя 1

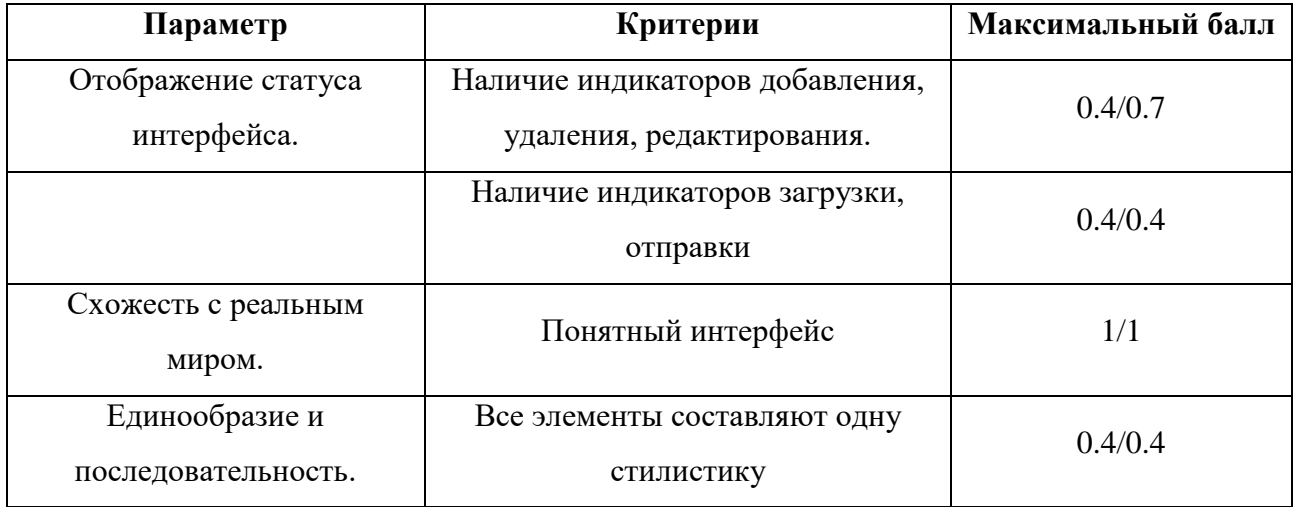

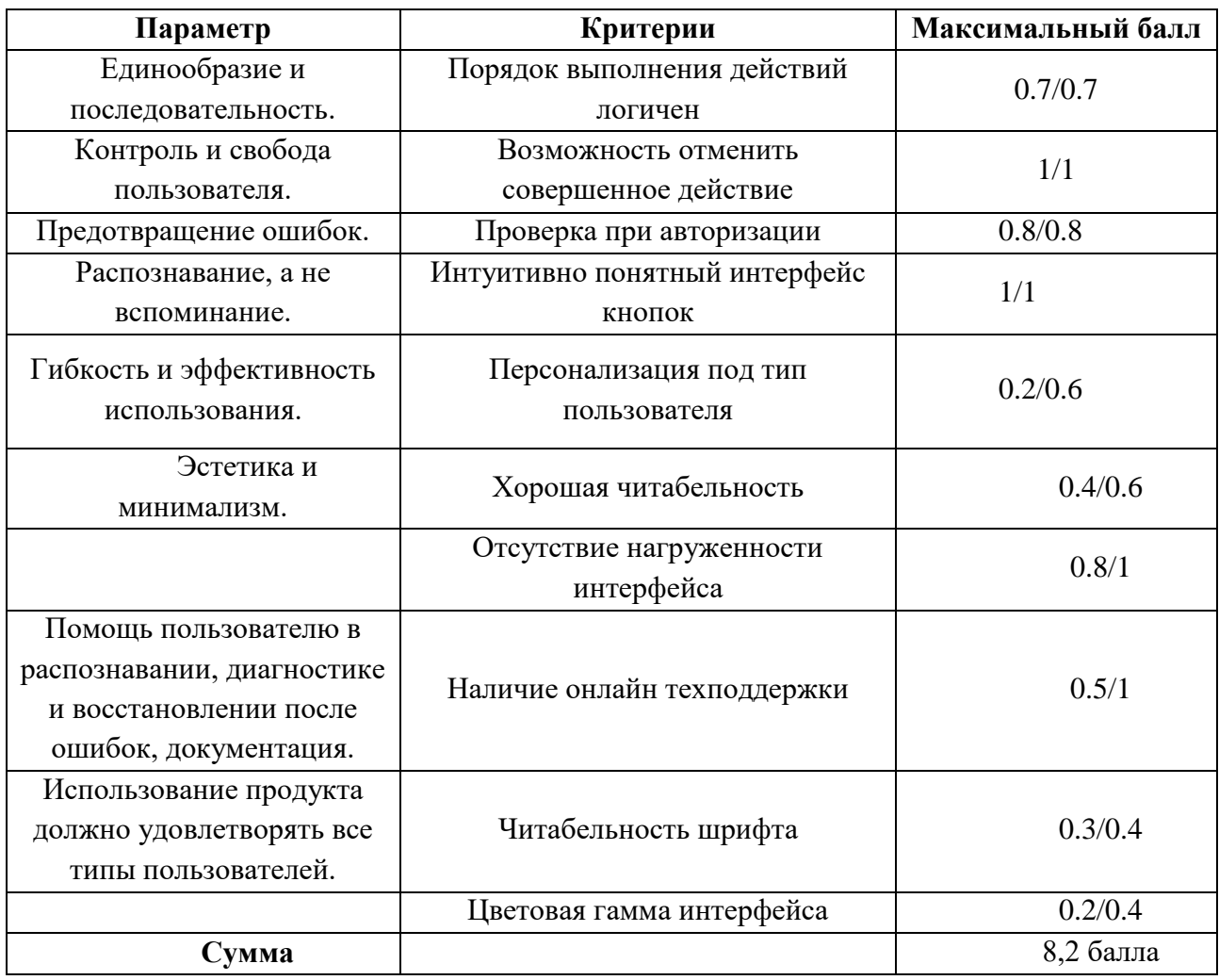

Таблица 9 – Оценка интерфейса от пользователя 2

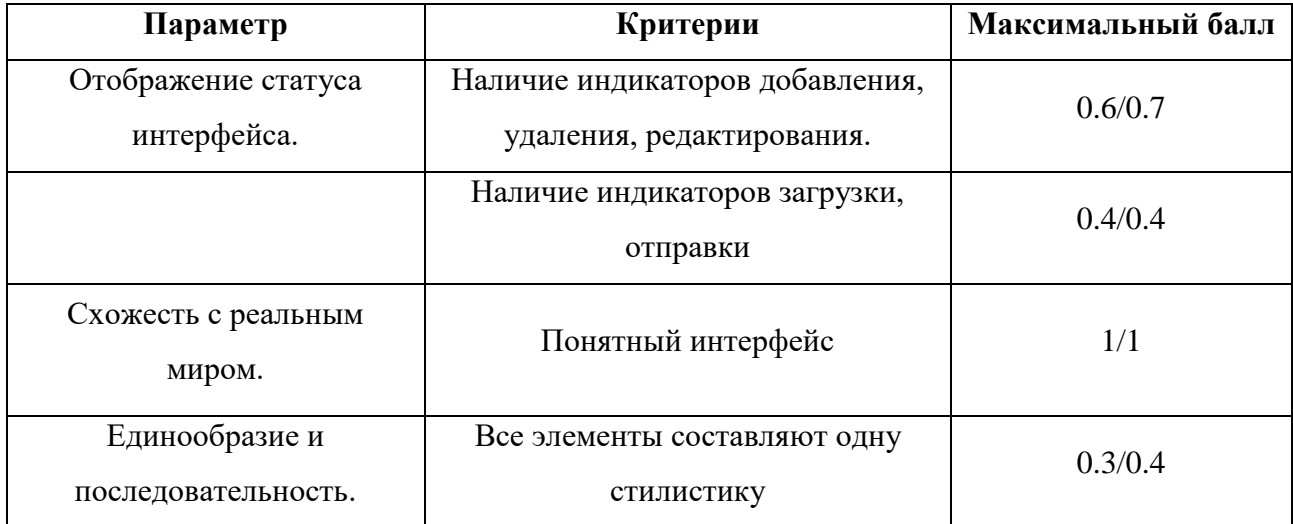

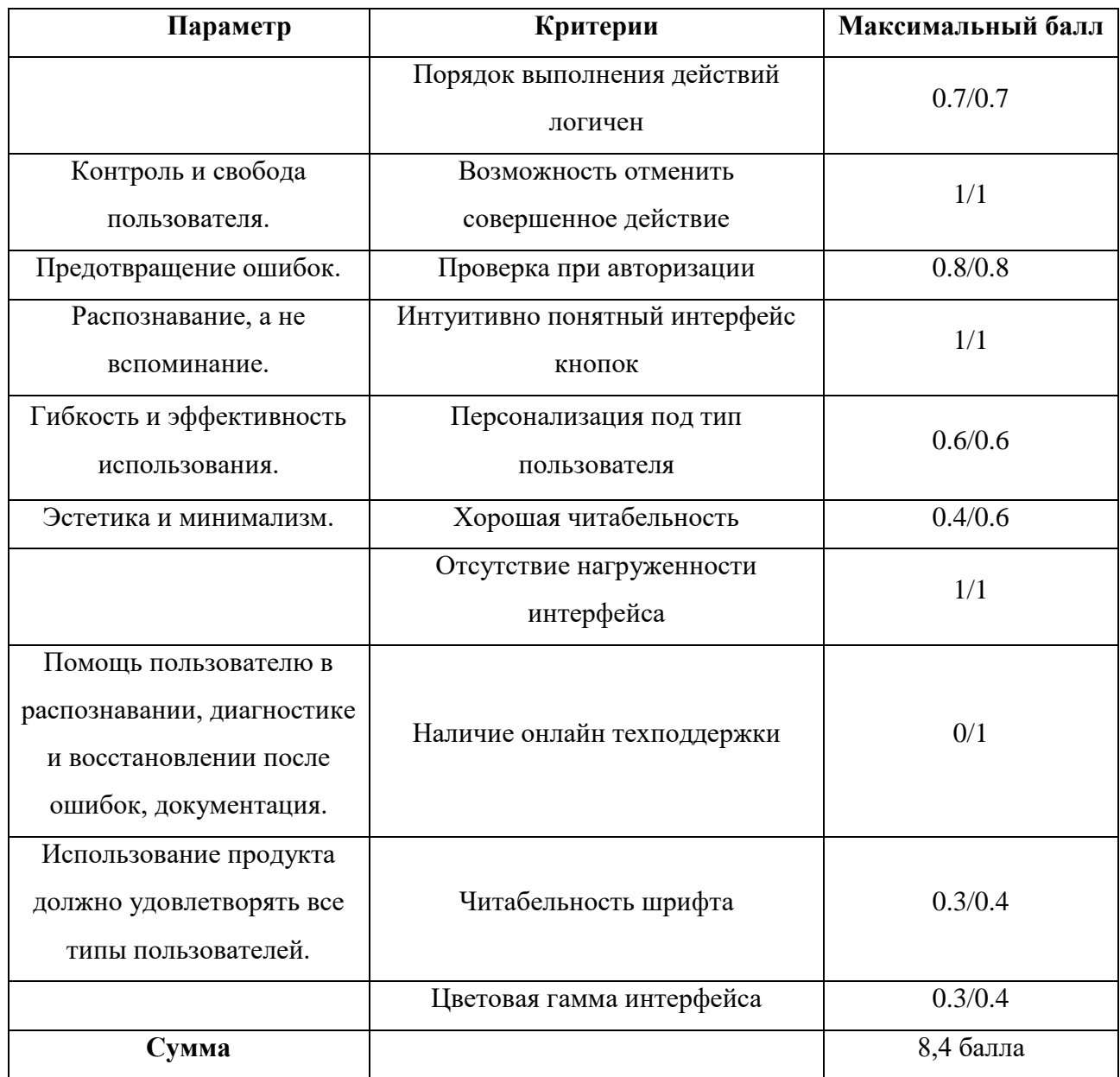

Выводы по главе

В рамках данной главы был рассмотрен процесс разработки пользовательского интерфейса и внедрения в проект UX исследования.

В качестве предметной области выбор был остановлен на разработке пользовательского интерфейса интернет-магазина. На разработанном интерфейсе был применен метод интервью в качестве UX-исследования.

#### **Заключение**

В ходе работы были исследованы методы и алгоритмы проведения UXисследований при разработке пользовательских интерфейсов.

В рамках данной работы были решены следующие задачи:

- рассмотрены понятие и концепция пользовательского интерфейса;
- проанализированы современные методы разработки пользовательских интерфейсов
- исследованы варианты измерения эффективности UX-дизайна;
- проведен сравнительный анализ методов проведения UXисследований при разработке пользовательских интерфейсов;
- проведен обзор программ для создания пользовательского интерфейса;
- разработаны требования к пользовательскому интерфейсу;
- показаны на конкретном примере внедрение UX-исследований;
- сделаны выводы по проекту.

В ходе исследования было выяснено, что уровень ценности продукта можно оценить не только, учитывая качественность решения указанной задачи без единой ошибки, но и простоту и удобство применения программы. Программа может оказаться совершенно невостребованной, несмотря на простоту пользования и полезный функционал в случае, когда у пользователя возникают отрицательные эмоции во время использования продукта. Это связано с тем, что эффективность падает, и пользователю не удается избегать ошибок во время работы. Качественный, грамотный и дружественный интерфейс выведет уровень удобности программы на максимальный уровень.

Исследование доказало, что коммерческого успеха можно добиться только через удобство пользования программой, которого в свою очередь можно добиться при помощи введения грамотного, продуманного и интуитивно понятного интерфейса.

В рамках исследования было установлено, что метафора является первой ступенью к хорошему интерфейсу. Не только сам интерфейс, но и его взаимодействие с ним должны приблизиться к условиям, которые знакомы и оптимальны для пользователя. Первоначально, оконный вариант интерфейса был спроектирован как метафора рабочего стола и документации. Нельзя игнорировать использование метафоры. Пользователи лучше воспринимают информацию через изображения на экране. Кроме того, пользователь может разобраться с особенностями даже без использования инструкции. Метафора должна провоцировать появление естественных действий у пользователя. Положительные эмоции могут возникать у пользователя только при использовании знакомых вариантов.

Анализ показал, что в основе концептуального дизайна интерфейса лежит интерфейсная среда. Пользователь становится частью среды интерфейса во время работы в программе. В данном контексте слово «среда» получает значение связи между сигналами и действиями. Первоначально, данную концепцию разработал психолог Гибсон, утверждающий, что мотивация порождает восприятие, поскольку если человек голоден, то он обращает внимание только на что-то съедобное, а если устал, то его внимание сконцентрировано на предметах мебели. Можно сделать вывод, что пользователь опрашивает среду с учетом разнообразных мотивов. Сигналы для пользователя поступают именно из среды. Кроме того, следует учитывать первоочередные сигналы, которые не требуют запроса, но имеют прямую связь с опасностью физиологического плана. Характер действий зависит от полученных сигналов.

Следует отдельно отметить, что модель работает только в условиях искусственных сред. Но психолог Гибсон доказывал, что модель может одновременно работать в искусственной и естественной средах. Подобная модель особенно продуктивна по отношению к дизайну интерфейса, и может служить в качестве начального этапа. Стандартный оконный интерфейс содержит кнопки диалогов, которые можно рассматривать как сигналы к

использованию. Следует отметить, что кнопки не дают сильные сигналы, поскольку внешний вид кнопок одинаковый, но в них заложены совершенно разные функции. Несмотря на огромное количество вариантов среди изобразительных средств, в частности, цвета, размеры и формы, для кнопок был выбран только текст. Не принято вводить кнопки различного размера, поскольку аккуратно расставленные кнопки одного размера мотивируют пользователя перечитать текст. Единственное исключение из правил – это кнопка ОК, но тут следует отметить, что она позиционируется не как текст, а как отдельное изображение.

Вначале работы проанализировано текущее состояние пользовательского интерфейса.

Вторым шагом стало изучение литературы по вопросам формирования пользовательского интерфейса.

Затем был переход к этапу анализа способов и алгоритмов для проведения UX исследований.

На финальной стадии процедура проектирования зафиксирована в пояснительной записке.

Данное исследование может быть дополнено анализом аналогичных способов проведения UX-исследований и проектированием совершенно новых схем введения исследований в разнообразные аспекты проектов.

### **Список используемой литературы и используемых источников**

- 1. Беляева С.Е. Основы изобразительного искусства и художественного проектирования. Уч. пособ. – М.: Академия, 2017. – 208с., ил.
- 2. Бернет Дж., С. Мориати. Маркетинговые коммуникации. Интегрированный подход. — Питер, 2017. — 864 с.
- 3. Вильямс Р. Дизайн для недизайнеров /Пер с англ. В.Овчинников. М.: Символ-Плюс, 2018. – 192с.
- 4. Вильямс Р. Студия дизайна. /Пер с англ. В.Овчинников, В.Тимохин. М.: Символ-Плюс, 2018. – 280с.
- 5. Глазычев В. Дизайн как он есть. Европа, 2016. 340 с.
- 6. Грожан Д.В. Справочник начинающего дизайнера. Ростов-на-Дону: Феникс, 2019
- 7. Глазычев В.Л. Дизайн как он есть. М.: Европа, 2018.
- 8. Джейсон Саймонс. Настольная книга дизайнера. Обработка иллюстрации. /Пер. с англ. А.В. Банкрашкова. – М.: АСТ; Астрель, 2018. – 256с.: ил.
- 9. Джейми Леви UX-стратегия. Чего хотят пользователи и как им это дать. — Питер, 2015. — 390 с.
- 10. Игошина Т.С., Семенов В. Б., и др. Графический дизайн. Современные концепции 2-е изд., пер. и доп. Учебное пособие для вузов. — ЮРАЙТ, 2017. — 184 с.
- 11. Кениг П. Графический рисунок для профессиональных дизайнеров. Питер, 2019. — 193 с.
- 12. Кирсанов Д. Веб-дизайн: книга Дмитрия Кирсанова. Символ-плюс,  $2017. - 369$  c.
- 13. Курушин В.Д. Графический дизайн и реклама. ДМК Пресс, 2016. 273 с.
- 14. Луптон Э. Графический дизайн от идеи до воплощения. Питер, 2019. — 184 с.
- 15. Мещанинов А.А. Дизайн. Точка над й. СПб.: Изд-во Политех. Ун-та, 2018. -220с.
- 16. Молочков, В.П. Photoshop CS6 Extended для фотографов и дизайнеров на примерах / В.П. Молочков. - СПб.: BHV, 2019. - 448 c.
- 17.Мельников И. Реклама, PR, брендинг и маркетинг. Мельников И.В.,  $2018. - 50$  c.
- 18. Михайлов С.М., Кулеева Л.М. Основы дизайна. Учебник для вузов. М., «Союз дизайнеров», 2020.
- 19. Пименов, П.А. Основы рекламы / П.А. Пименов. М.: Гардарики, 2016. – 399 с.
- 20. Полукаров, В. Л. Телевизионная радиовещательная реклама / В. Л. Полукаров. — М.: Полипресс, 2018. – 124 с.
- 21. Рожкова Н.Г., Данилов П.П., Шитов В.Н. Графический дизайн и реклама на компьютере. Краткое руководство. — Вильямс, 2019. – 320 с.
- 22. Статкевич Е.А. Речевые стратегии и тактики современной радиорекламы//Е.А. Статкевич Омский научный вестник. — 2019. —  $\mathcal{N}_2$  $95. - C. 212 - 215.$
- 23. Сурина М.О. Цвет и символ в искусстве, дизайне и архитектуре. Ростов-на-Дону, 2018.
- 24. Терри Фельке-Моррис Большая книга веб-дизайна. Эксмо, 2017. 606 с.
- 25. Туэмлоу Э. Графический дизайн. Фирменный стиль, новейшие технологии и креативные идеи. — АСТ, 2018. — 256 с.
- 26. Уильямс Р. Дизайн. Книга для недизайнеров. Принципы оформления и типографики для начинающих. — Питер, 2019. — 240 с.
- 27.Федотова Л.Н. Реклама: теория и практика. Учебник для академического бакалавриата. — ЮРАЙТ, 2019. — 392 с.
- 28. Хембри Р. Самый полный справочник. Графический дизайн. АСТ, 2018. — 192 с.
- 29. Элам К. Графический дизайн. Принцип сетки. Питер, 2018. 120 с.
- 30. Эйри Д. Логотип и фирменный стиль. Руководство дизайнера. Питер,  $2018. - 216$  c.
- 31. Яцюк О. Основы графического дизайна на базе компьютерных технологий. — БХВ-Петербург, 2019. – 240 с.
- 32. Alina Wheeler Designing Brand Identity: An Essential Guide for the Whole Branding Team. — Wiley, 2017. — 336 p.
- 33. David Dabner Graphic Design School: The Principles and Practice of Graphic Design. — Wiley, 2017. — 208 p.
- 34. Veronica Napoles Corporate Identity Design. Wiley, 2019. 144 p.
- 35. Ellen Lupton Graphic Design: The New Basics. Princeton Architectural Press, 2018. — 264 p.
- 36.George E. Belch, Advertising and Promotion: An Integrated Marketing Communications Perspective, 10th Edition. — McGraw-Hill, 2018. — 1760 p.
- 37. Jeff Gothelf Lean UX: Designing Great Products with Agile Teams. O'Reilly Media, 2018. — 208 p.
- 38. Jens Miller History of Graphic Design: Vol. 1, 1890-1959 (Multilingual Edition). — TASCHEN, 2018. — 480 p.
- 39. Peter Bauer Adobe Photoshop CC For Dummies. For Dummies, 2017. 448 p.
- 40. Robin Landa Graphic Design Solutions. Cengage Learning, 2018. 480  $p_{\cdot}$
- 41. Xia Jiajia UI/UX Meet Up. Artpower International, 2017. 240 p.
- 42. Xia Jiajia, Yang Ruizhu Fantastic Designs in the Store: An Overall Guideline on Corporate Identity, Visual Identity and Interior Design. — Artpower International, 2017. — 240 p.
- 43. Spark [Электронный ресурс]. Режим доступа: https://spark.ru/startup/smartpr/blog/32959/printsipi-sozdaniya-logotipa (дата обращения: 25.11.2022).
- 44. iDivision [Электронный ресурс]. Режим доступа: https://www.idivision.ru/services/corporate-identity/ (дата обращения: 25.11.2022).
- 45. VC.RU [Электронный ресурс]. Режим доступа: https://vc.ru/design/32555-dizayn-v-2018-godu-20-aktualnyh-graficheskihpriemov (дата обращения: 25.11.2022).
- 46. Videoinfographica [Электронный ресурс]. Режим доступа: https://videoinfographica.com/design-trends-2019 (дата обращения: 25.11.2022).
- 47.Advance [Электронный ресурс]. Режим доступа http://internetadvance.ru/razrabotka-i-tehnologii-reklamnogo-produkta/reklamnayapoligraficheskaya-produktsiya-spetsifika-osobennosti-razrabotki-iproizvodstva/ (дата обращения: 25.11.2022).
- 48. TexTerra [Электронный ресурс]. Режим доступа: https://texterra.ru/blog/trendy-dizayna.html (дата обращения: 25.11.2022).

## **Приложение А Графический материал**

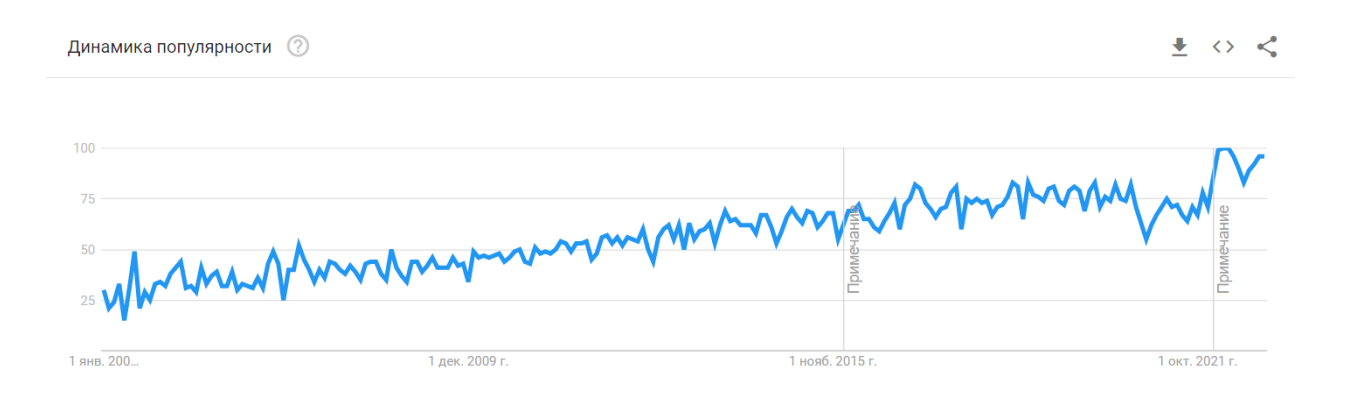

Рисунок 1 – Динамика популярности дизайна взаимодействия с пользователем, Google Trends

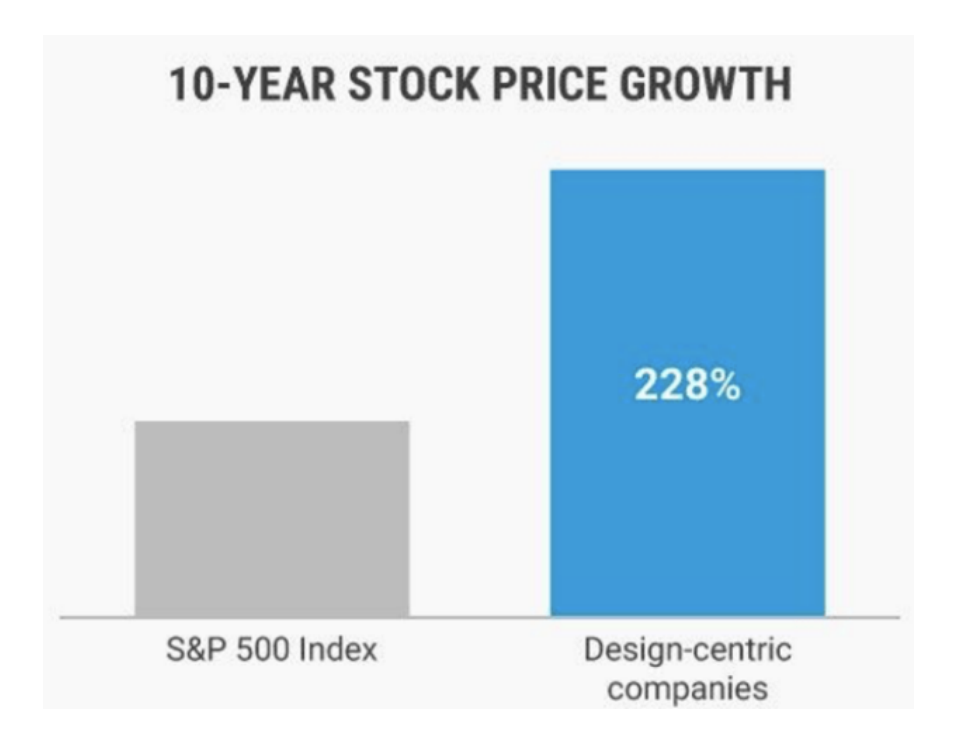

Рисунок 2 – Среднестатистическая результативность в индустрии

Продолжение приложения А

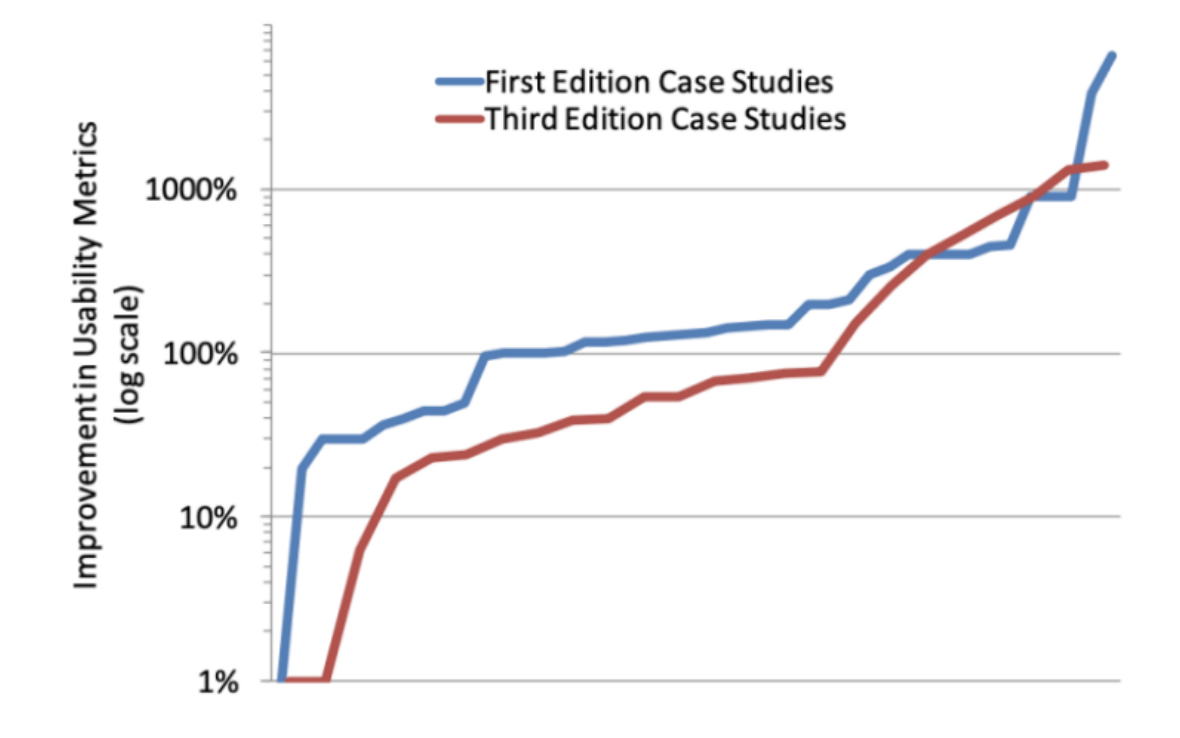

Рисунок 3 – Распределение улучшений UX-метрик в двух исследованиях

Продолжение приложения А

 $\overline{\textbf{(30)}}$  Возврат в течении

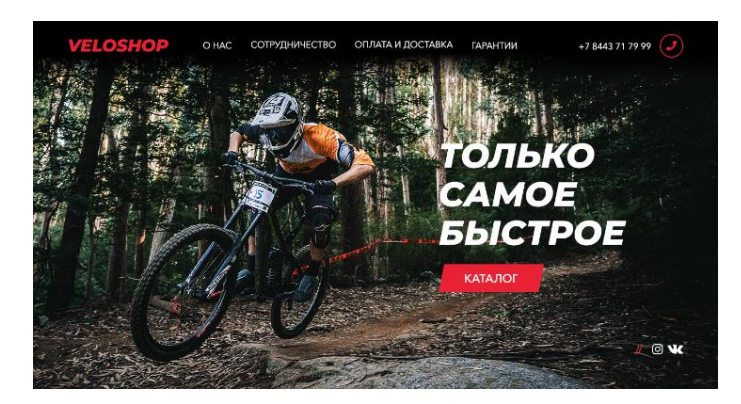

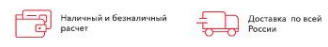

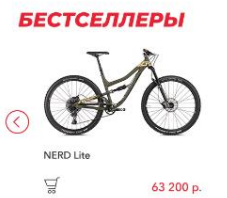

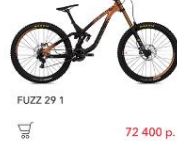

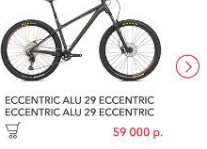

 $\left(\begin{matrix} 1 \\ 2\sqrt{2} \end{matrix}\right)$  Официальная гарантия

**Dets are a** 

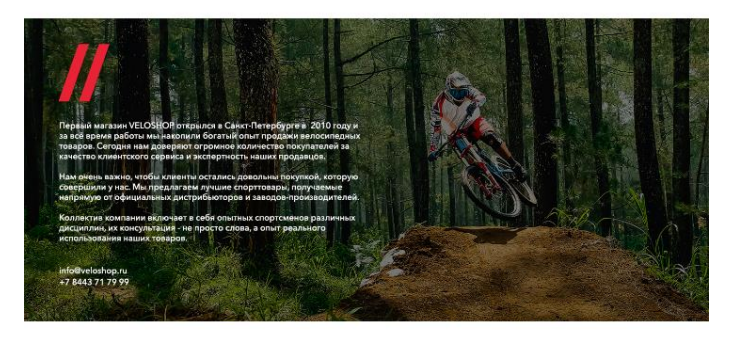

ДРУГИЕ ТОВАРЫ

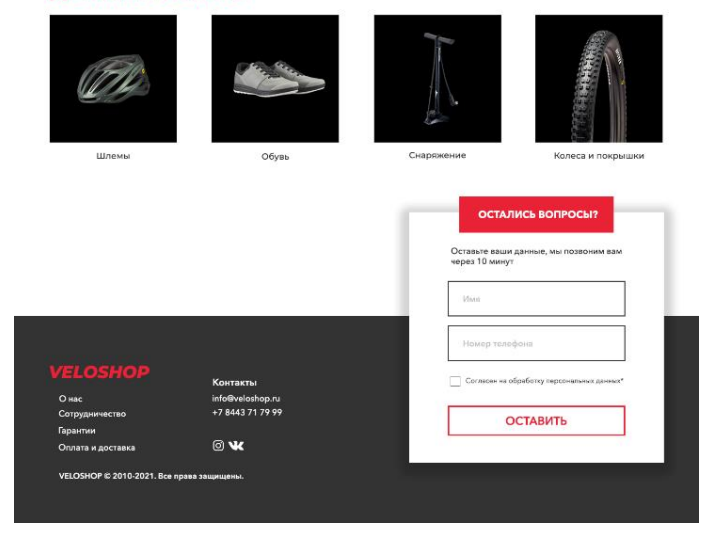

Рисунок $4$  – Дизайн сайта